*Automation Systems Group*

# Einführung in die technische Informatik

#### Christopher Kruegel chris@auto.tuwien.ac.at

http://www.auto.tuwien.ac.at/~chris

# Logische Schaltungen

- System mit
	- Eingängen
	- Ausgängen
	- interne Logik die Eingänge auf Ausgänge abbildet
- Einfache Schaltungen
	- kein innerer Zustand
	- bestimmter Eingangszustand wird immer auf den selben Ausgangszustand abgebildet
	- Beispiel
		- Multiplexer, Addierer

# Logische Schaltungen

*Automation Systems Group*

- Komplexe (sequentielle) Schaltungen
	- haben inneren Zustand
	- bestimmter Eingangszustand kann auf unterschiedliche Ausgangszustände abgebildet werden
	- Beispiel
		- Zähler
- Logische Schaltungen können auf unterschiedlichen Abstraktionsebenen betrachtet werden
- > In dieser Vorlesung sind logische Grundschaltungen (Grundgatter) die Basisbausteine
	- (N)AND Gatter, (N)OR Gatter, NOT Gatter
	- keine Transistoren werden mehr berücksichtigt

Einfuehrung in die technische Informatik 3

Logische Schaltungen

- Einfache logische Schaltungen
	- können durch Boolsche Funktionen beschrieben werden
	- Eingangszustand wird durch Eingangsvariablen beschrieben
	- Ausgangszustand wird durch Ausgangsvariablen beschrieben
	- jeder Ausgangsvariable kann eine Funktion zugeordnet werden, die von allen Eingangsvariablen abhängen kann

# Boolsche Funktionen

*Automation Systems Group*

• Boolsche Funktion

 $f(b_1, b_2, ..., b_n) \rightarrow {true, false}$ 

- Wahrheitstabelle
	- 2n Einträge, einen für jede mögliche Belegung

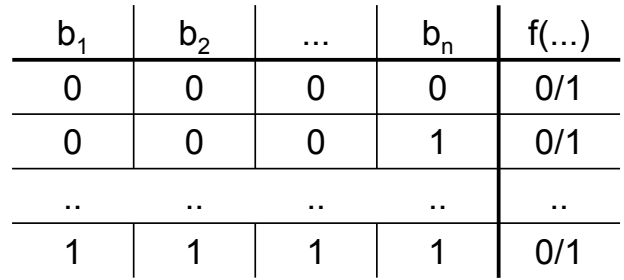

Einfuehrung in die technische Informatik 5

# Logische Schaltungen

*Automation Systems Group*

• AND Grundgatter

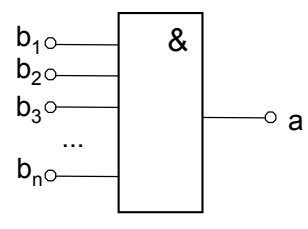

$$
b_1 \wedge b_2 \wedge \dots \wedge b_n \rightarrow \begin{cases} a = true & \text{if } (\forall b_i) b_i = true \\ a = false & \text{else} \end{cases}
$$

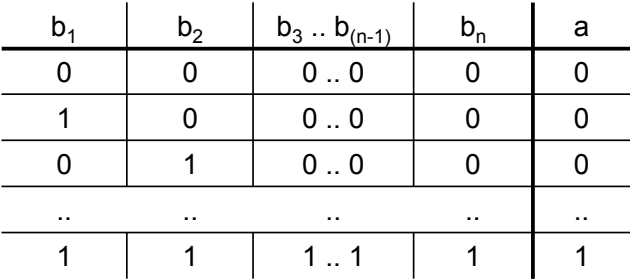

#### • OR Grundgatter

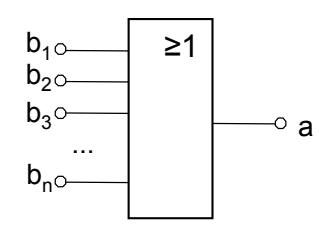

$$
b_1 \vee b_2 \vee \dots \vee b_n \to \begin{cases} a = true & \text{if } (\exists b_i) b_i = true \\ a = false & \text{else} \end{cases}
$$

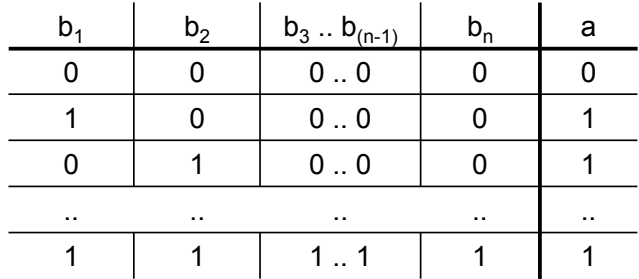

Einfuehrung in die technische Informatik 7

Logische Schaltungen

*Automation Systems Group*

• NOT Grundgatter

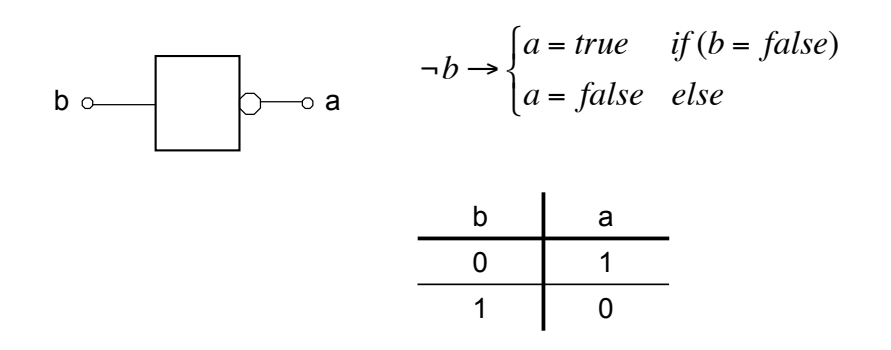

*Automation Systems Group*

Die Wahrheitstabelle kann zu jeder Funktion erstellt werden.

Beispiel:  $(A \wedge B \wedge C \wedge D)$  v  $(A \wedge B \wedge \neg C \wedge D)$  v  $(A \wedge B \wedge C \wedge \neg D)$  v  $(A \wedge B \wedge \neg C \wedge \neg D)$  v  $(C \wedge D)$ 

Einfuehrung in die technische Informatik 9

#### Beispiel - Wahrheitstabelle

Funktion

 $(A \wedge B \wedge C \wedge D)$  v  $(A \wedge B \wedge \neg C \wedge D)$  v  $(A \wedge B \wedge C \wedge \neg D)$  v  $(A \wedge B \wedge \neg C \wedge \neg D)$  v  $(C \wedge D)$ 

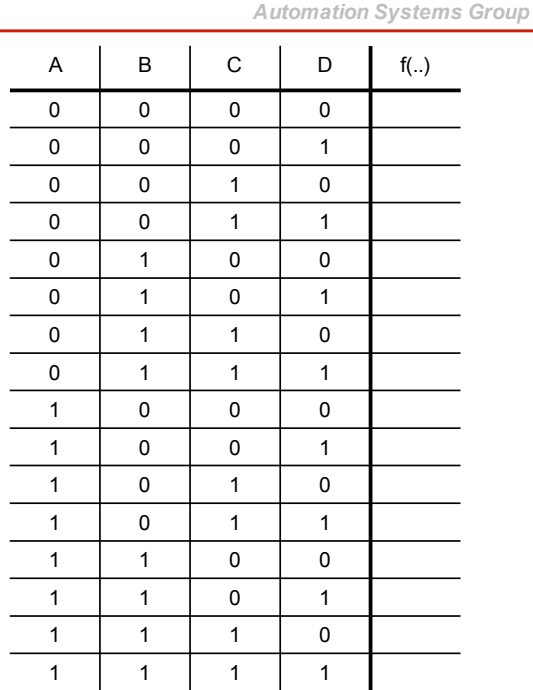

*Automation Systems Group*

#### Funktion

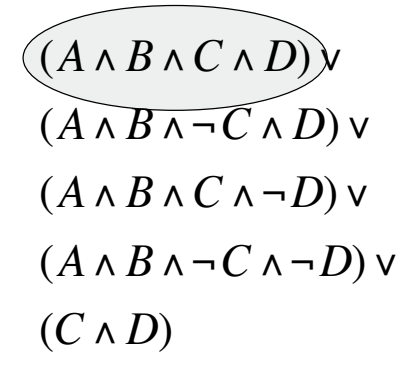

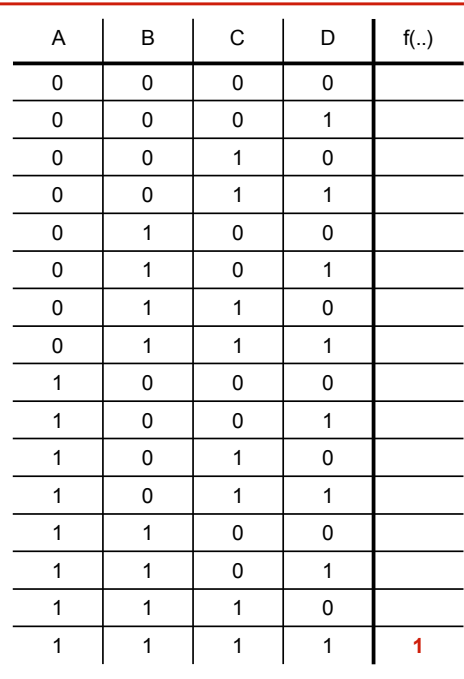

Einfuehrung in die technische Informatik 11

#### Beispiel - Wahrheitstabelle

#### Funktion

$$
(A \land B \land C \land D) \lor
$$
  
\n
$$
(A \land B \land \neg C \land D) \lor
$$
  
\n
$$
(A \land B \land C \land \neg D) \lor
$$
  
\n
$$
(A \land B \land \neg C \land \neg D) \lor
$$
  
\n
$$
(C \land D)
$$

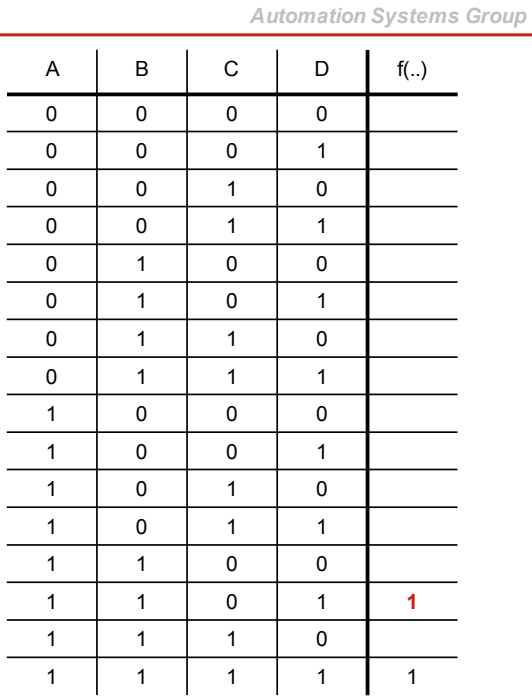

*Automation Systems Group*

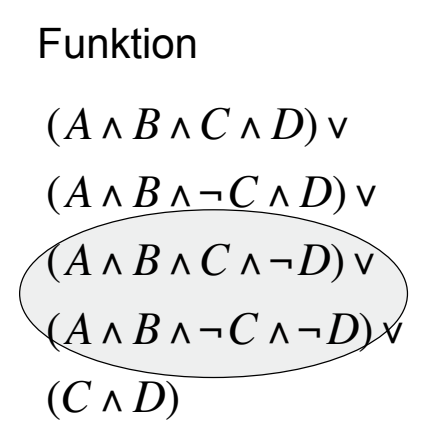

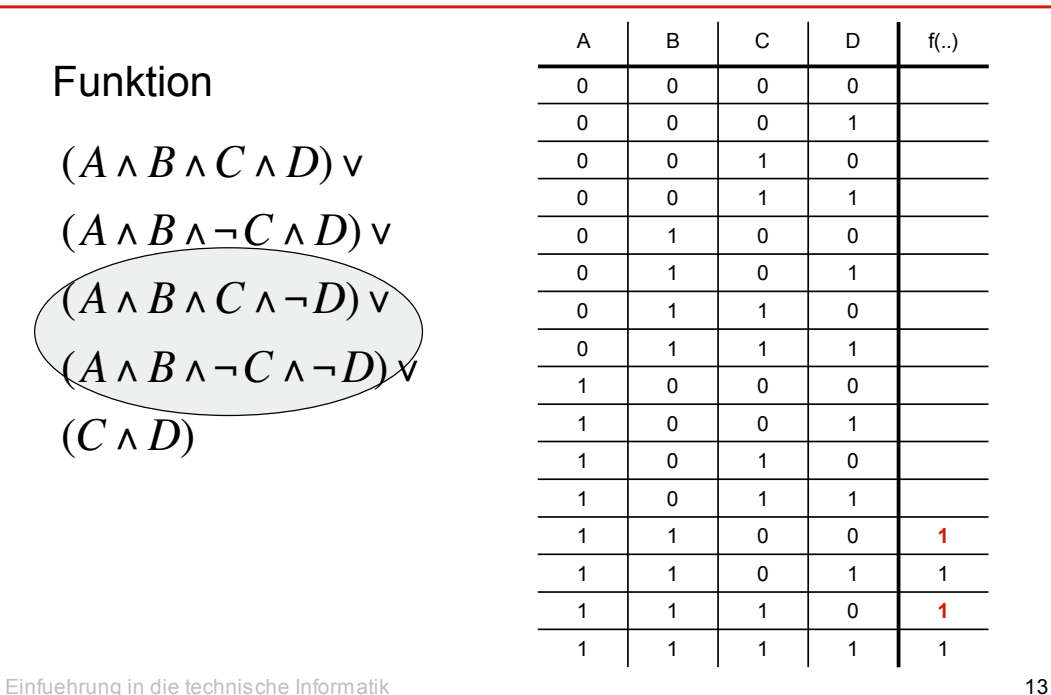

#### Beispiel - Wahrheitstabelle

#### Funktion

$$
(A \land B \land C \land D) \lor (A \land B \land \neg C \land D) \lor (A \land B \land C \land \neg D) \lor (A \land B \land \neg C \land \neg D) \lor (C \land D)
$$

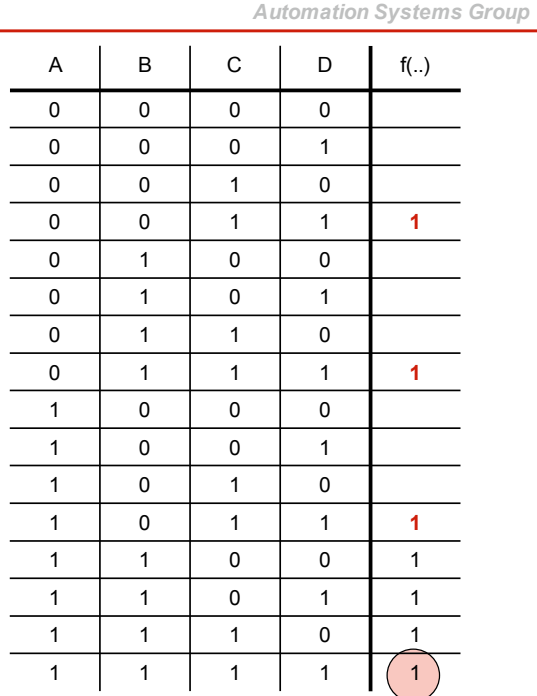

*Automation Systems Group*

#### Funktion

 $(A \wedge B \wedge C \wedge D)$  v  $(A \wedge B \wedge \neg C \wedge D)$  v  $(A \wedge B \wedge C \wedge \neg D)$  v  $(A \wedge B \wedge \neg C \wedge \neg D)$  v  $(C \wedge D)$ 

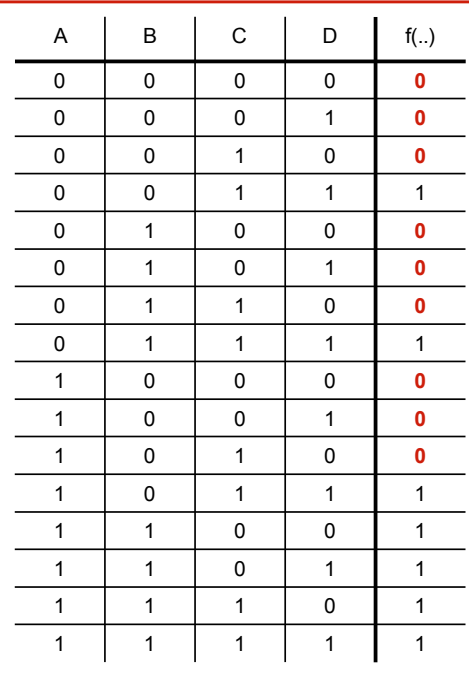

Einfuehrung in die technische Informatik 15

# Minimierung

- Boolsche Funktionen
	- unterschiedliche, aber gleichwertige Darstellungen möglich
	- disjunktive Normalform, konjunktive Normalform
	- Frage nach minimaler Form
- Minimale disjunktive Normalform
	- Verfahren nach Quine und McClusky
	- Verfahren nach Karnaugh und Veitch (KV-Diagramme)
- Vorteil
	- einfacher in Hardware zu realisieren

*Automation Systems Group*

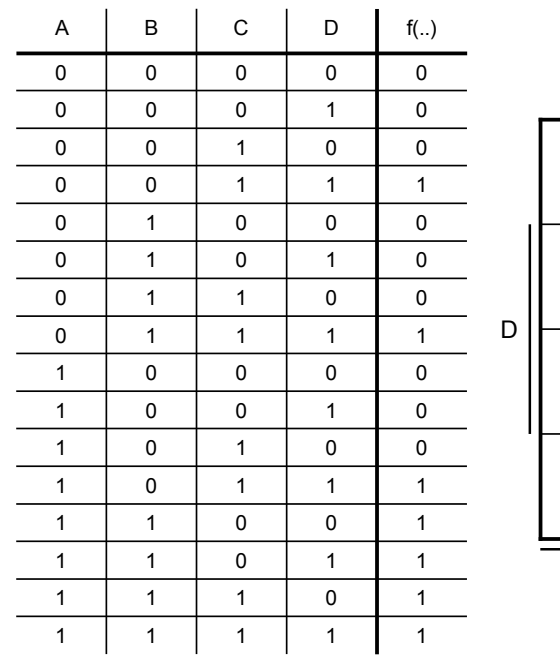

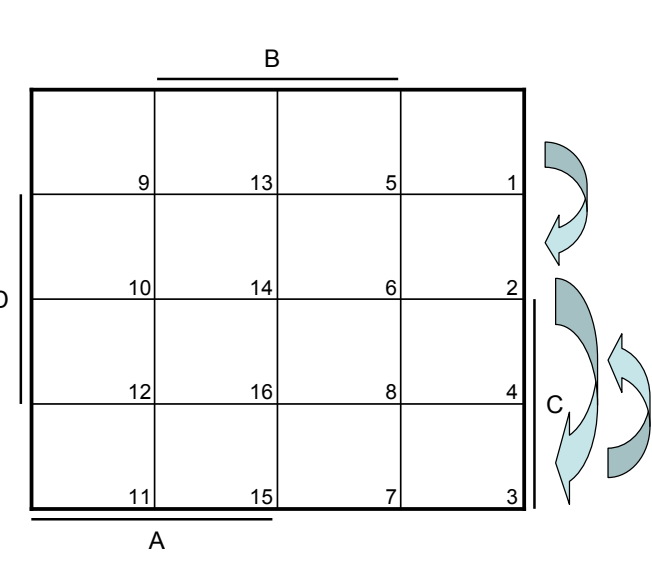

Einfuehrung in die technische Informatik 17

# Beispiel - Minimierung

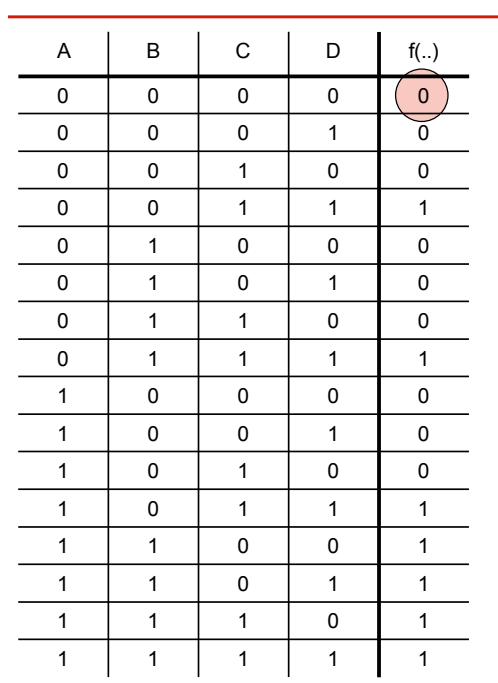

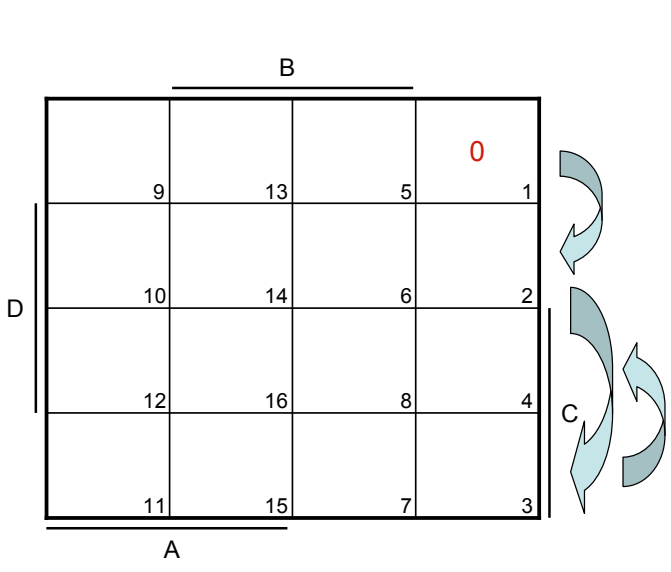

*Automation Systems Group*

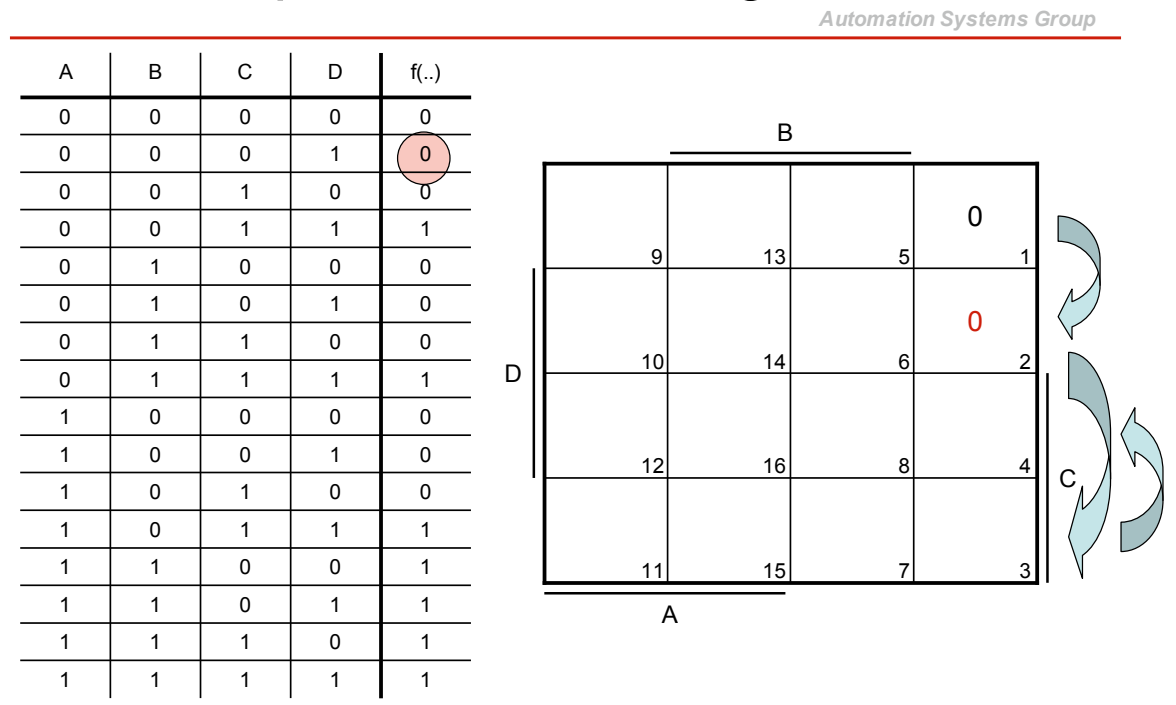

Einfuehrung in die technische Informatik 19

*Automation Systems Group*

# Beispiel - Minimierung

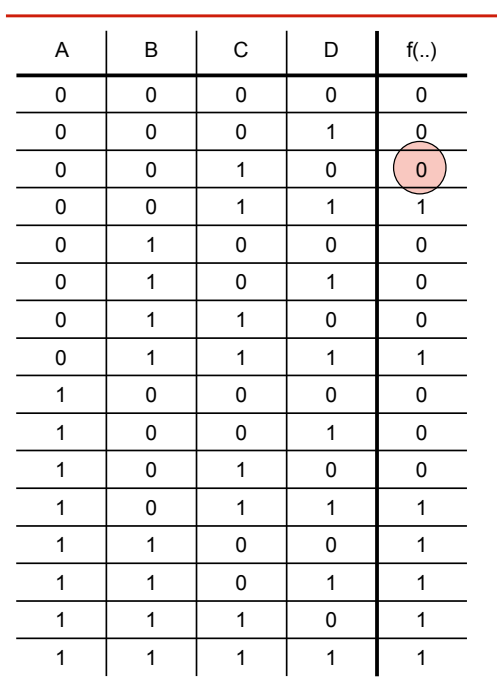

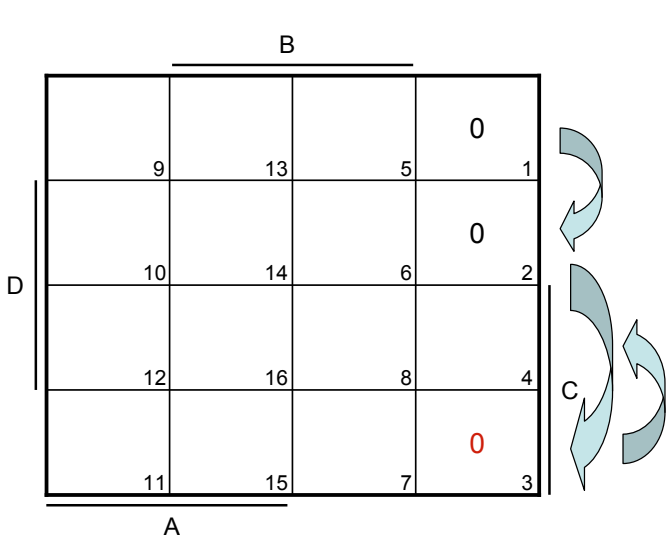

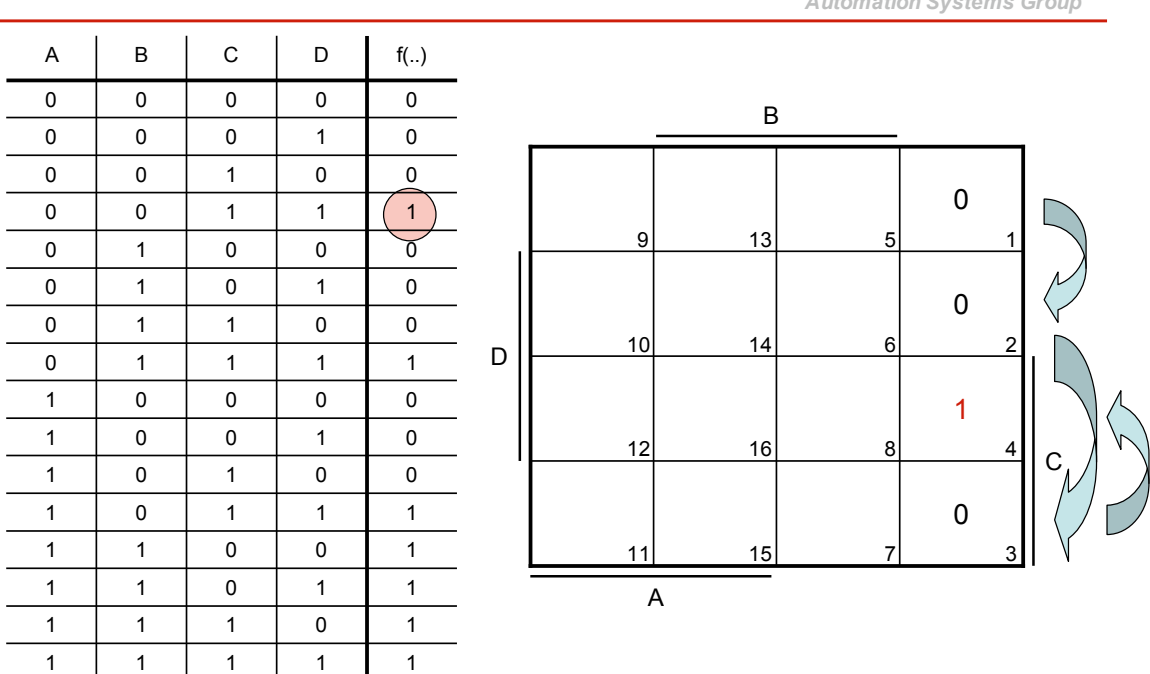

*Automation Systems Group*

Einfuehrung in die technische Informatik 21

Beispiel - Minimierung

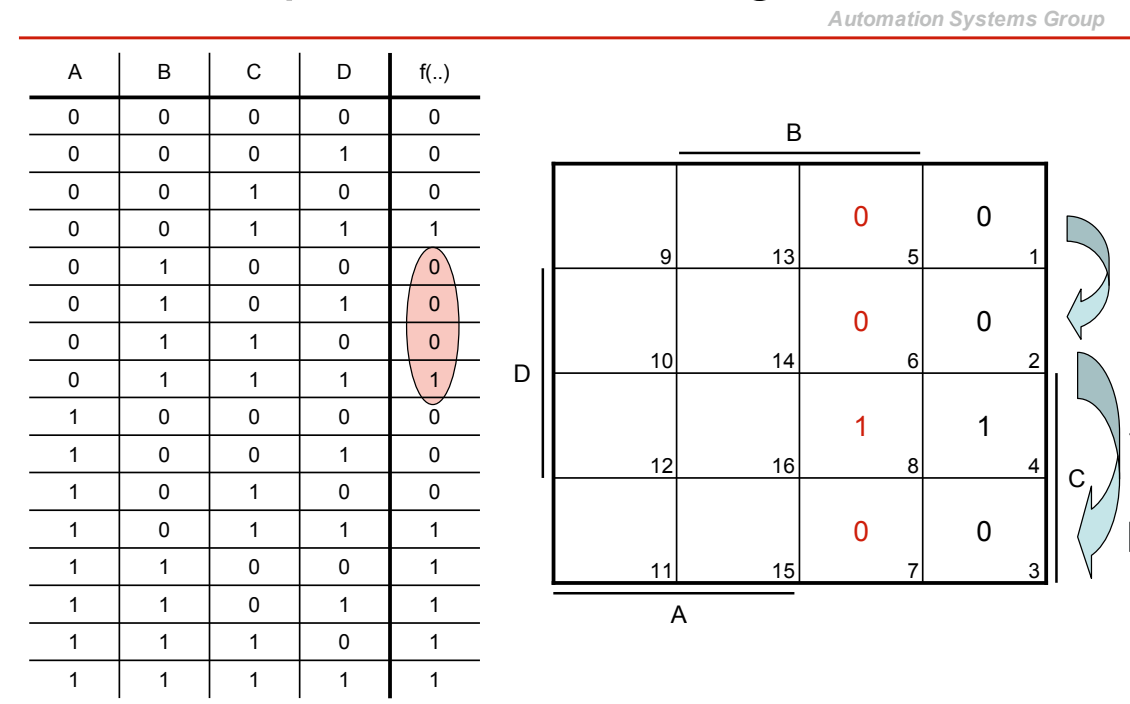

*Automation Systems Group*

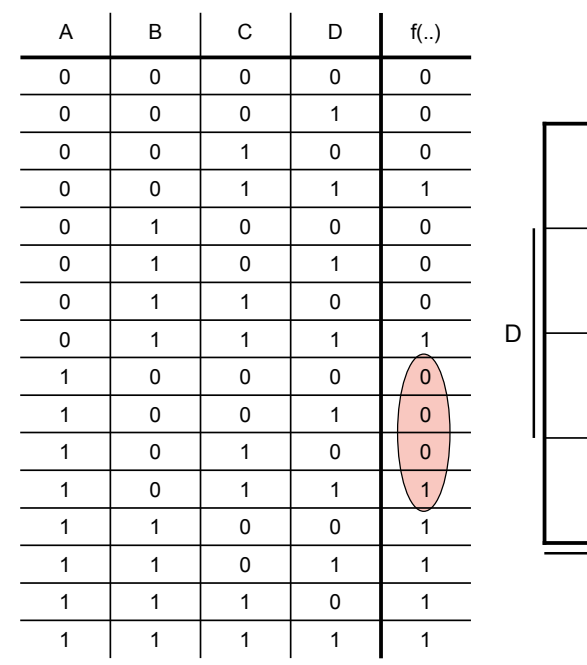

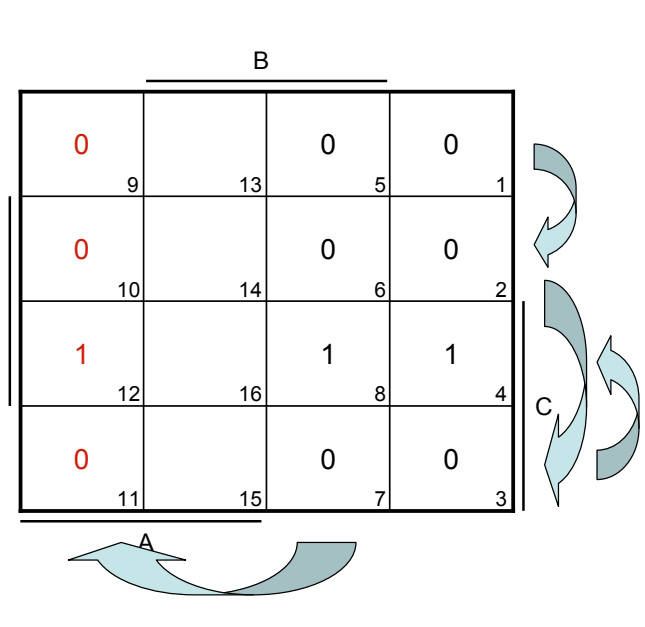

Einfuehrung in die technische Informatik 23

*Automation Systems Group* Beispiel - Minimierung

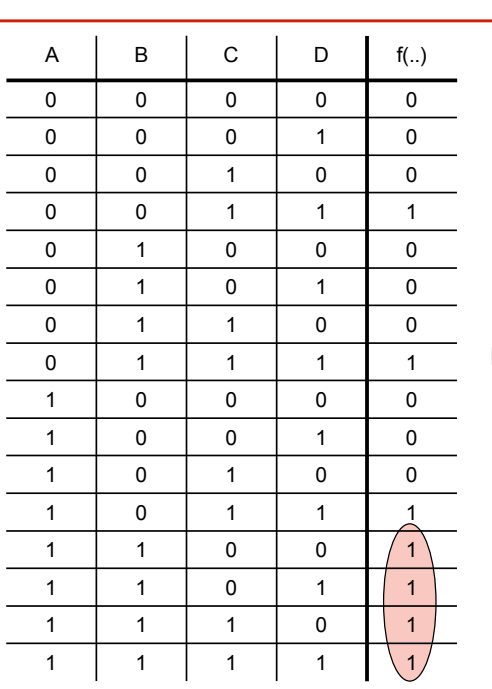

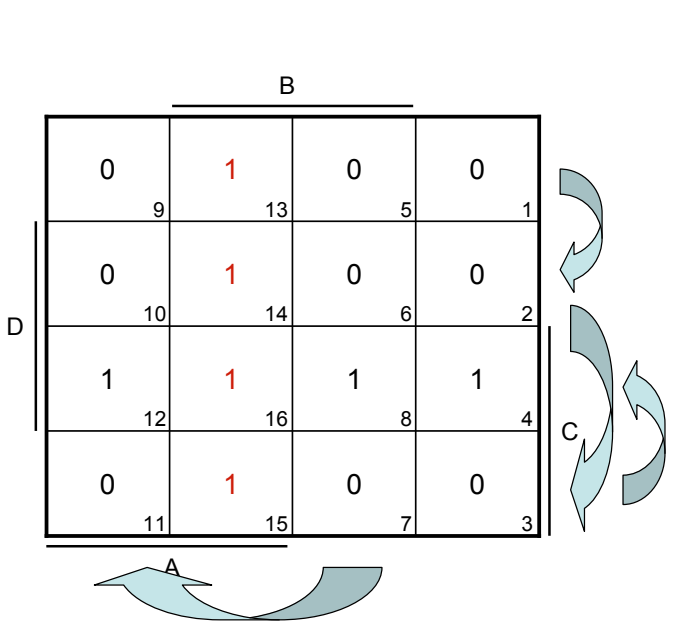

#### • Blöcke finden

- größtmöglich
- alle True-Werte abdecken
- Randblöcke nicht übersehen
- Überlappungen sind in Ordnung

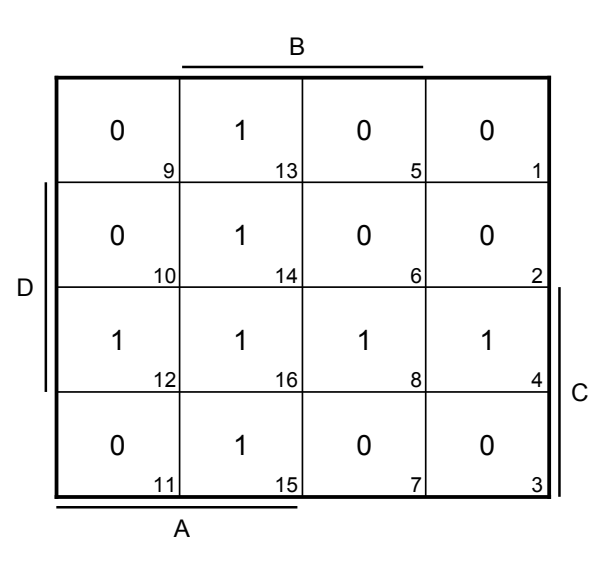

Einfuehrung in die technische Informatik 25

# Beispiel - Minimierung

*Automation Systems Group*

(*C*" *D*)

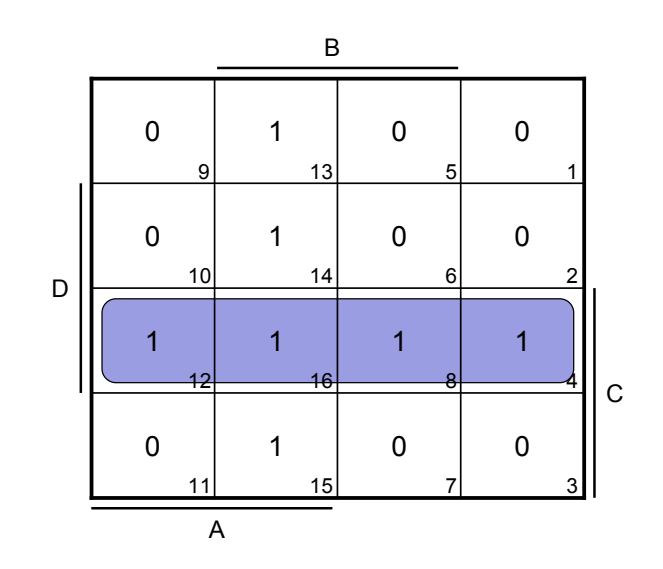

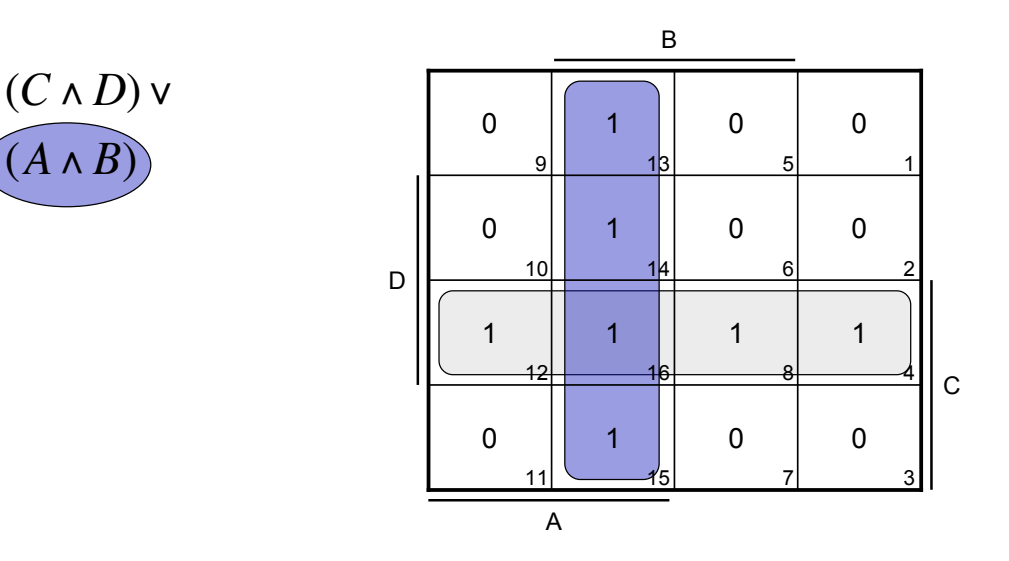

Einfuehrung in die technische Informatik 27

(*A*"*B*)

# Rechenbeispiele

*Automation Systems Group*

#### • Transformation

- Ändern von vorgegebenen Schaltungen
- Schaltungen
	- Boolsche Funktionen
	- Wahrheitstabellen
	- Minimierung
	- Gatter / PLA

#### **Transformation**

*Automation Systems Group*

- Schaltung nur aus bestimmten Gattern aufbauen
	- z.B., nur NAND
	- z.B., nur NOR
	- alles kann aus diesen Gattern aufgebaut werden
- De Morgan'sche Regeln

 $A \wedge B = \neg(\neg A \vee \neg B)$  $A \vee B = \neg(\neg A \wedge \neg B)$ 

Einfuehrung in die technische Informatik 29

# Beispiel - Transformation

*Automation Systems Group*

#### Die folgende Schaltung soll nur aus NAND Gattern aufgebaut werden

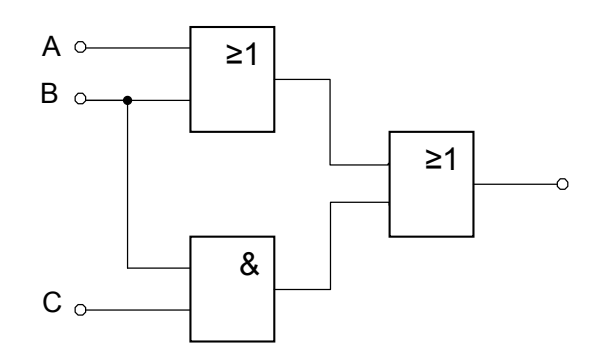

*Automation Systems Group*

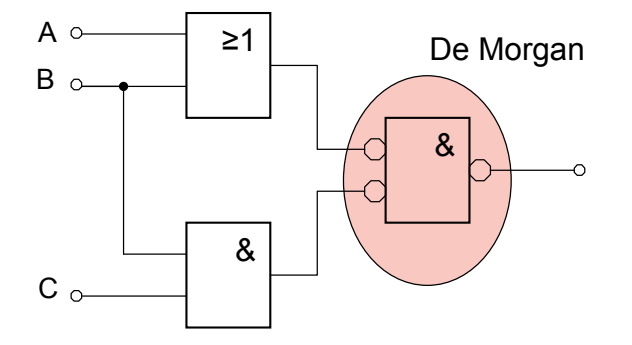

Einfuehrung in die technische Informatik 31

# Beispiel - Transformation

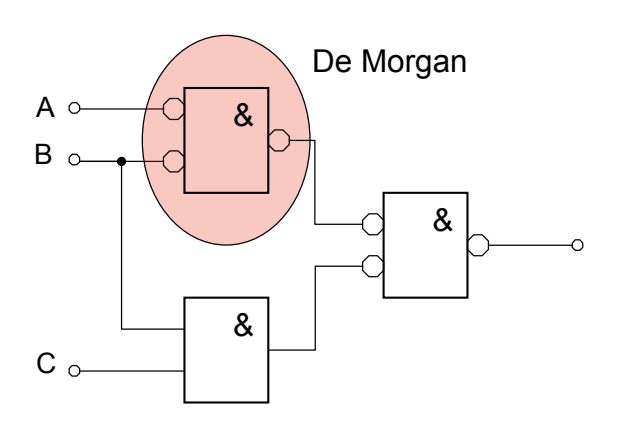

*Automation Systems Group*

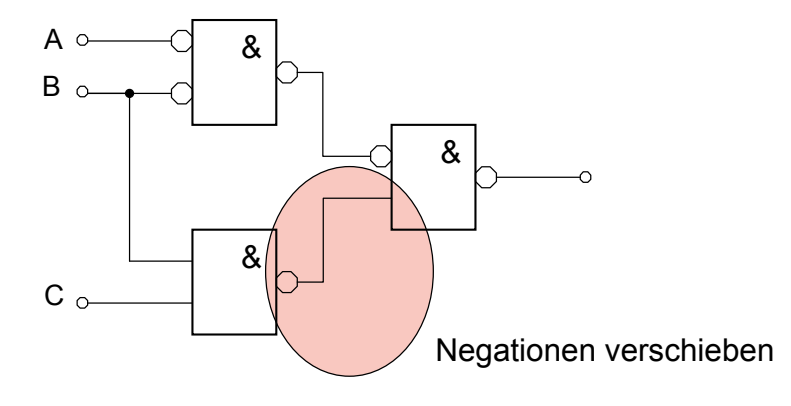

Einfuehrung in die technische Informatik 33

# Beispiel - Transformation

*Automation Systems Group*

Alle drei Gatter sind NAND Gatter, aber Negationen bei den Eingängen müssen noch ersetzt werden

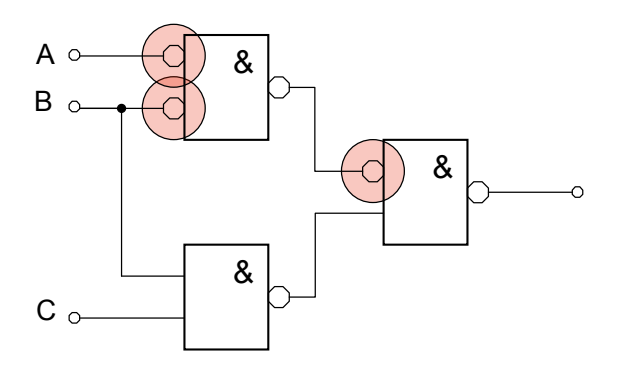

*Automation Systems Group*

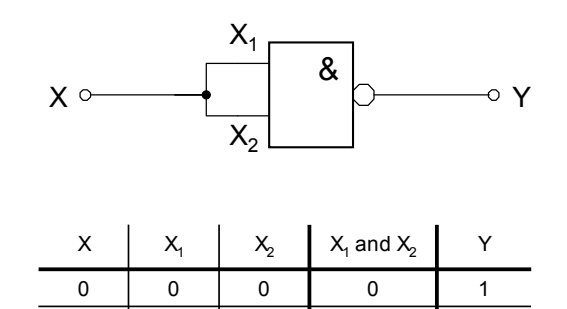

1

1 | 1 | 1 | 1 | 0

Einfuehrung in die technische Informatik 35

#### Beispiel - Transformation

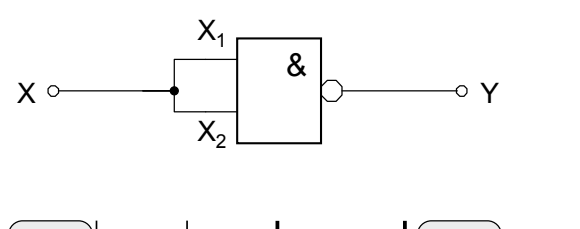

1 0 X2 1 1 1 0 0 0 0 1 X X1 X1 and X2 Y ! *Y* =¬*X*

*Automation Systems Group*

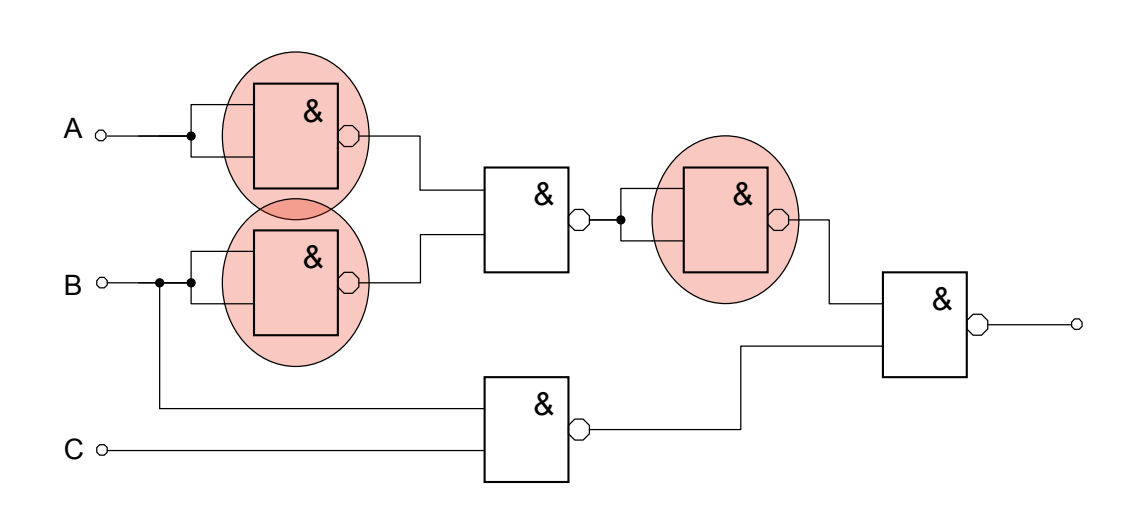

Einfuehrung in die technische Informatik 37

Rechenbeispiele

- Transformation
	- Ändern von vorgegebenen Schaltungen
- Schaltungen
	- Boolsche Funktionen
	- Wahrheitstabellen
	- Minimierung
	- Gatter / PLA

# **Schaltung**

*Automation Systems Group*

- Implementieren der Funktion
- Einzelbauteile – AND, OR, NOT Gatter
- PLA (Programmable Logic Array)
	- Setzen der entsprechenden Verbindungen

Einfuehrung in die technische Informatik 39

Schaltung - Beispiel

*Automation Systems Group*

• Realisieren der Funktion  $(C \wedge D) \vee (A \wedge B)$  mit einzelnen Bauteilen

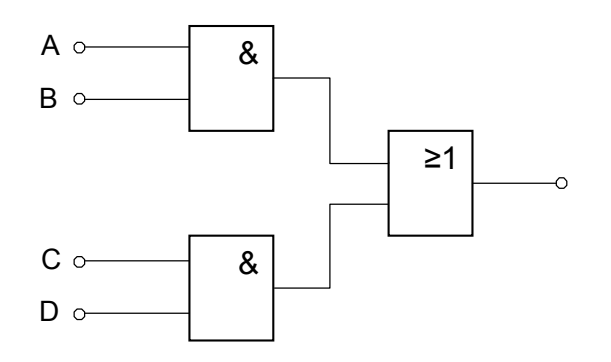

# Wahrheitstabellen

*Automation Systems Group*

- Vollständige Beschreibung des Systems
- Erstellt aus Boolscher Funktion
- Erstellt aus textueller Beschreibung des Systems

Einfuehrung in die technische Informatik 41

# Beispiel

*Automation Systems Group*

#### *Angabe*

Eine Schaltung mit 4 Eingängen soll entworfen werden, die genau dann 1 (true) liefert, wenn der Wert der Eingänge (als Binärzahl interpretiert) kleiner als 7 ist.

*Automation Systems Group*

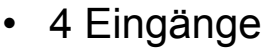

- 4 Variable
- $-$  Zahlen von 0 15
- Tabelle mit 24 Zeilen
- Funktion
	- $-1$ , wenn Wert  $\leq 6$
	- $-$  0, wenn Wert  $\geq 7$

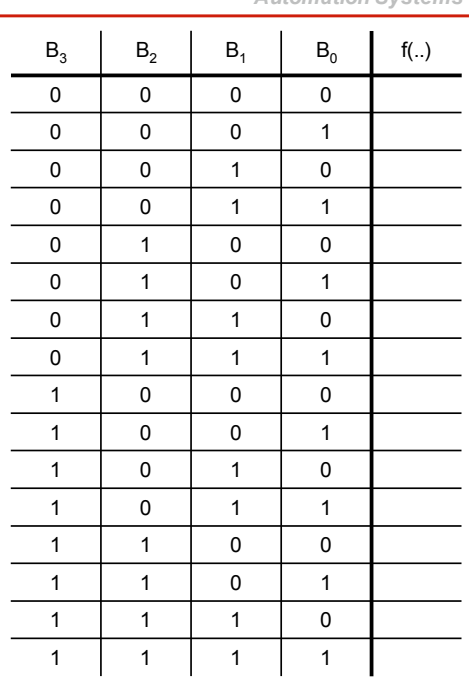

Einfuehrung in die technische Informatik 43

Beispiel - Schaltung

- Funktion
	- $-1$ , wenn Wert  $\leq 6$
	- $-$  0, wenn Wert  $\geq 7$

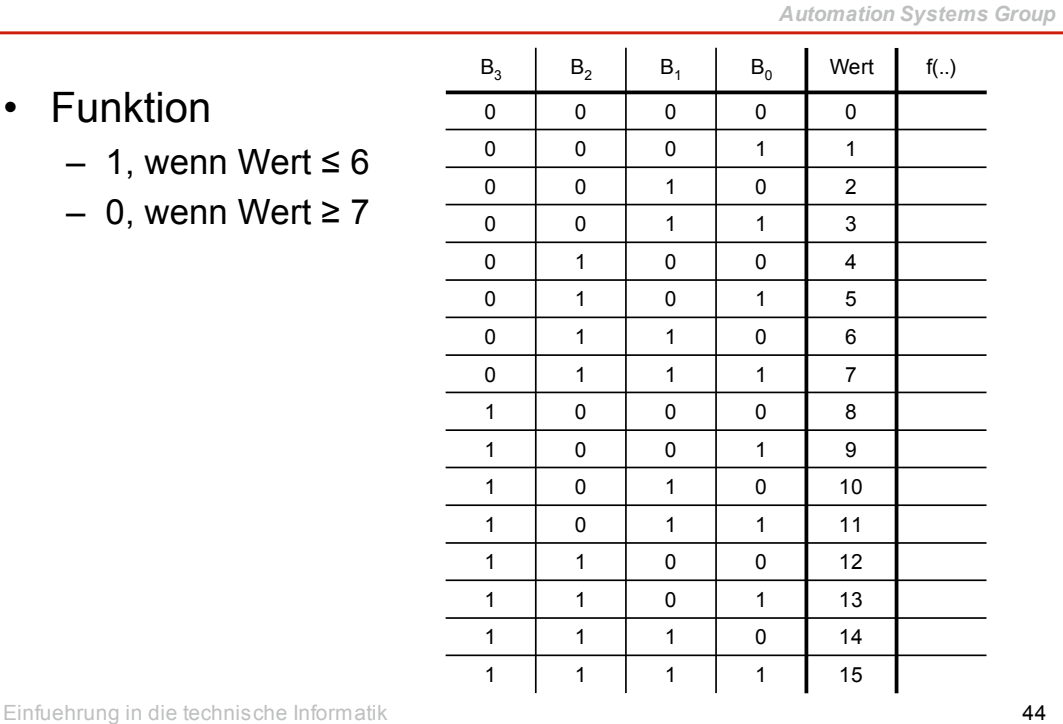

*Automation Systems Group*

• Funktion

 $-1$ , wenn Wert  $\leq 6$ 

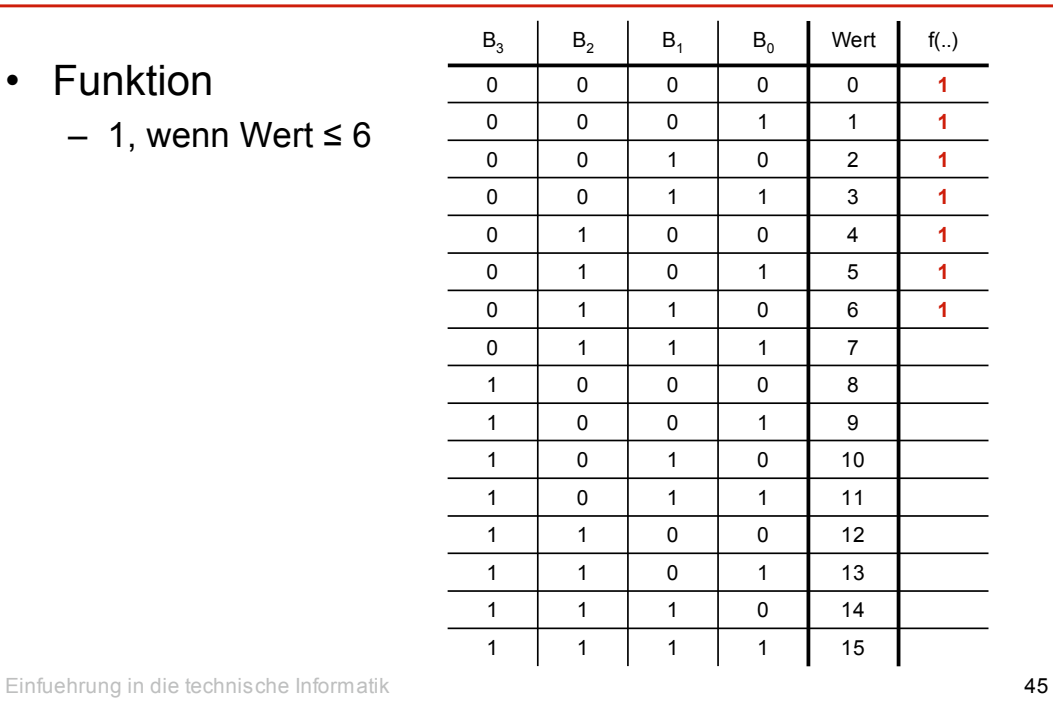

# Beispiel - Schaltung

• Funktion

 $-$  0, wenn Wert  $\geq 7$ 

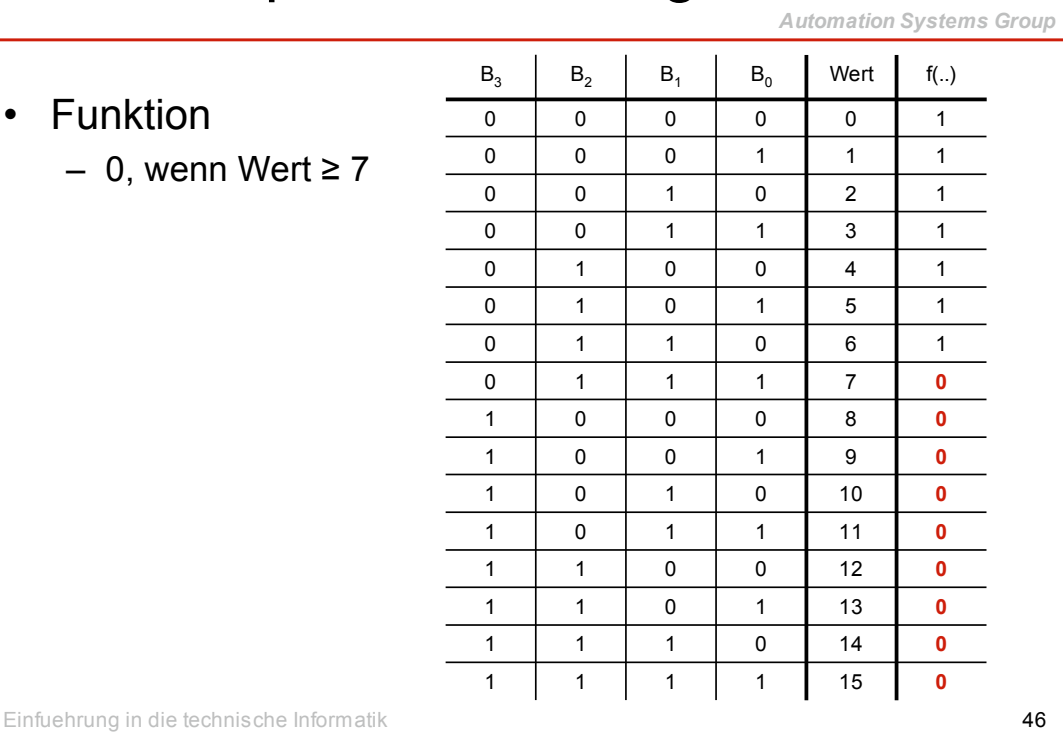

*Automation Systems Group*

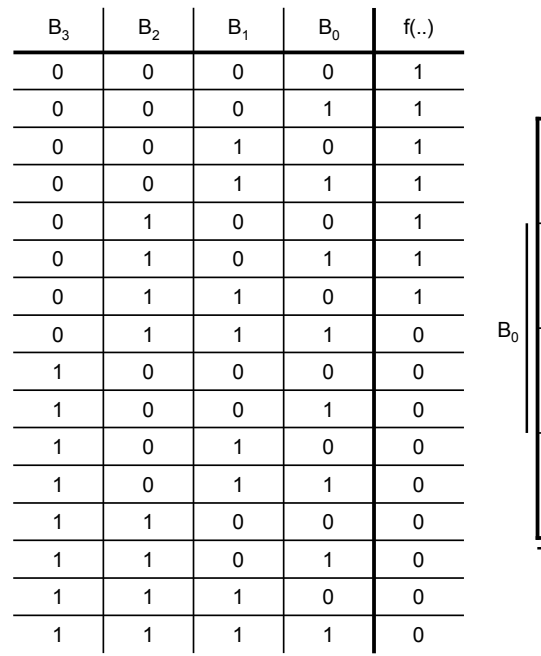

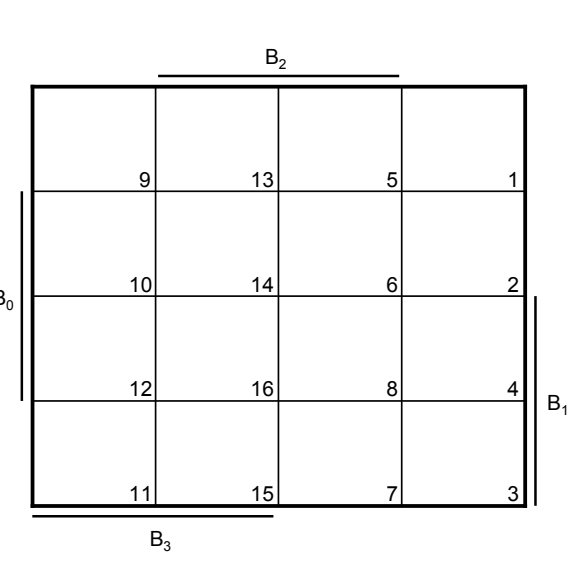

Einfuehrung in die technische Informatik 47

*Automation Systems Group*

#### Beispiel - Schaltung

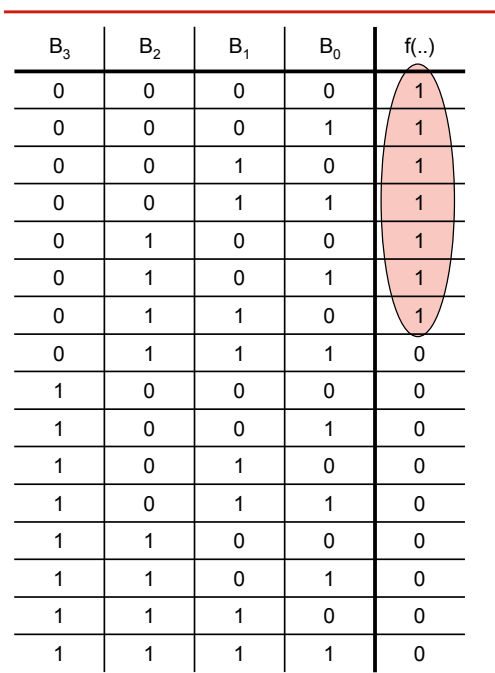

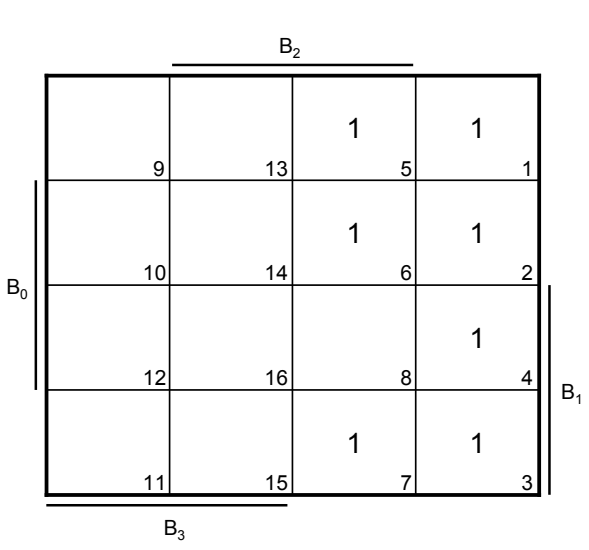

*Automation Systems Group*

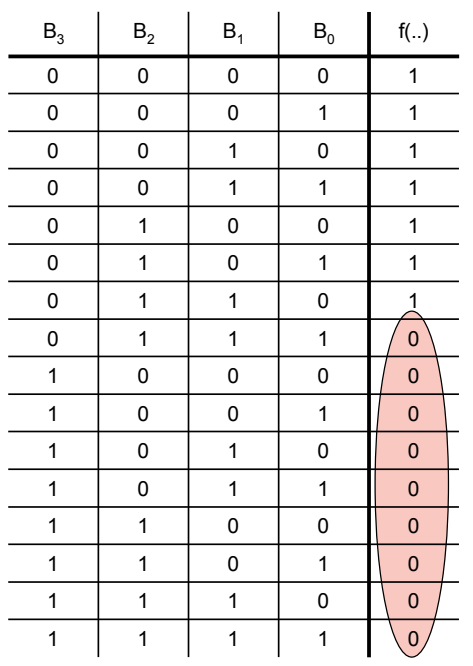

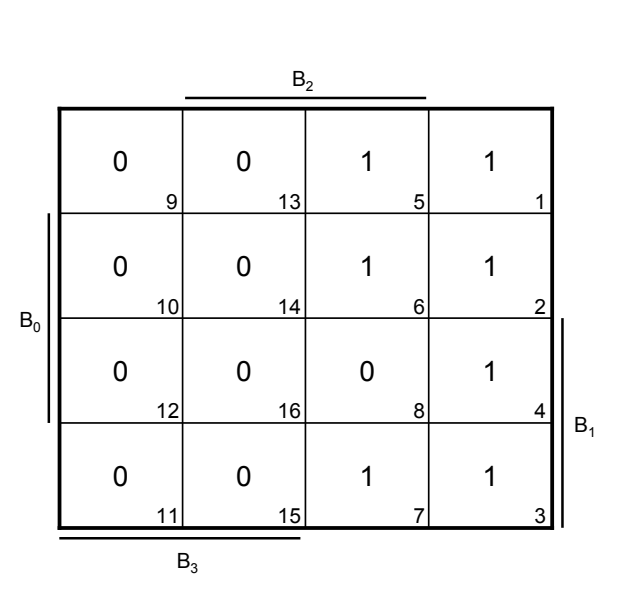

Einfuehrung in die technische Informatik 49

Beispiel - Schaltung

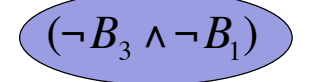

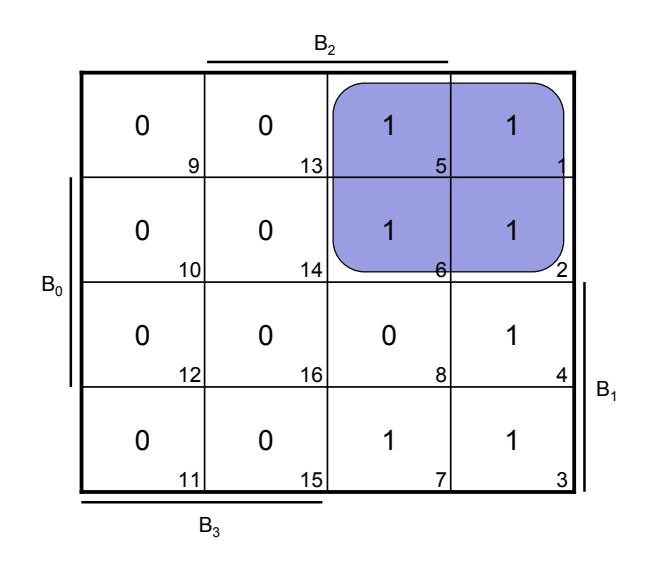

*Automation Systems Group*

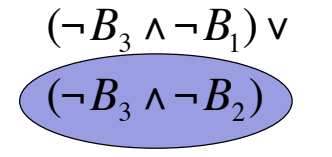

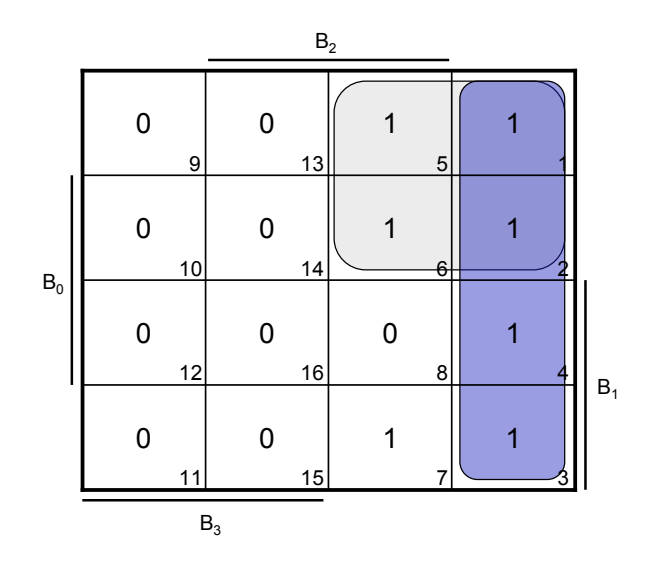

Einfuehrung in die technische Informatik 51

#### Beispiel - Schaltung

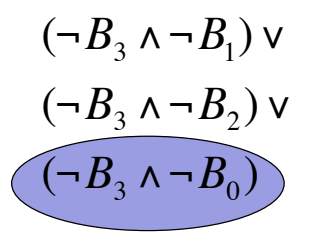

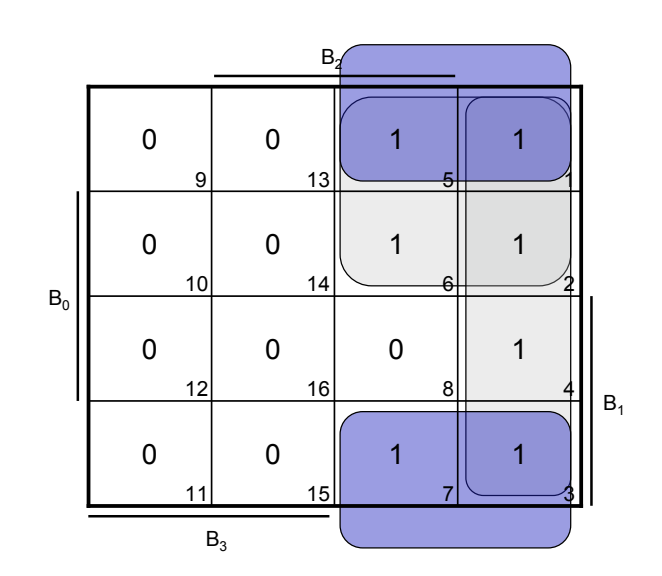

*Automation Systems Group*

- Realisierung als PLA
	- jede Variable an einem Eingang
	- zu jeder Variable ist Negation verfügbar
	- AND Matrix und OR Matrix
	- ideal für disjunktive Normalform

Einfuehrung in die technische Informatik 53

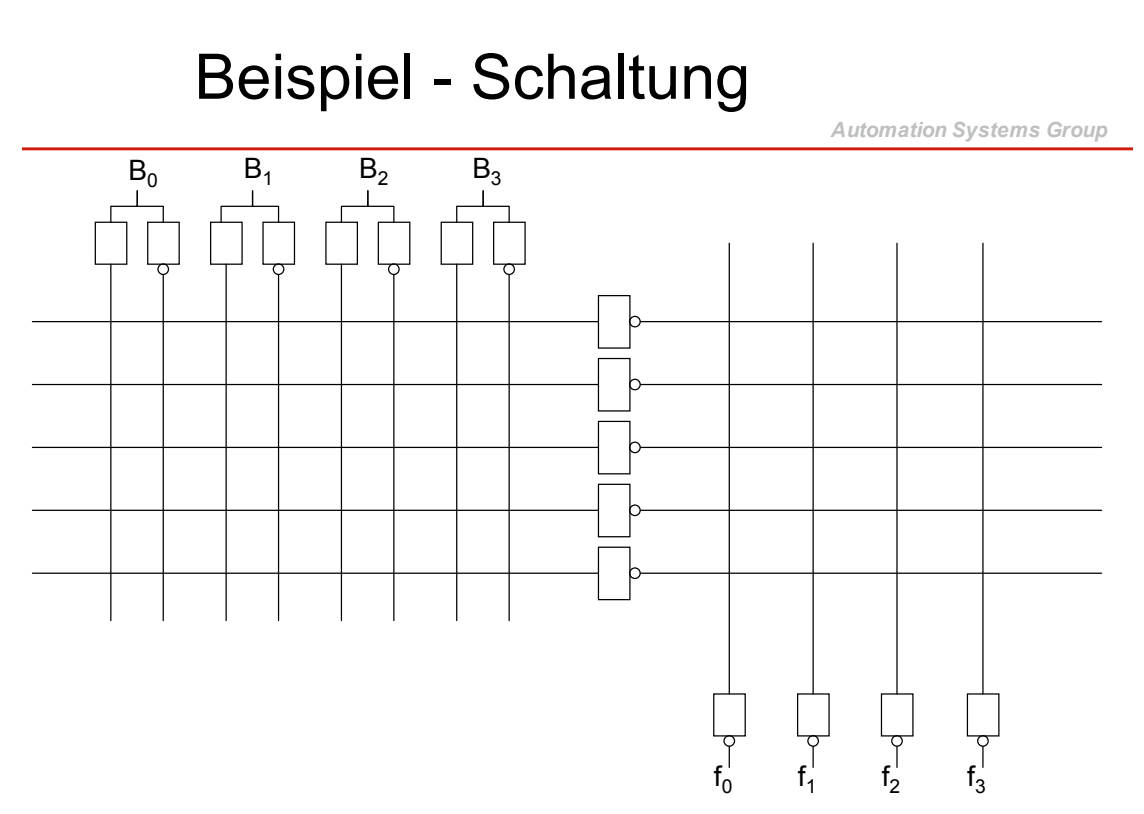

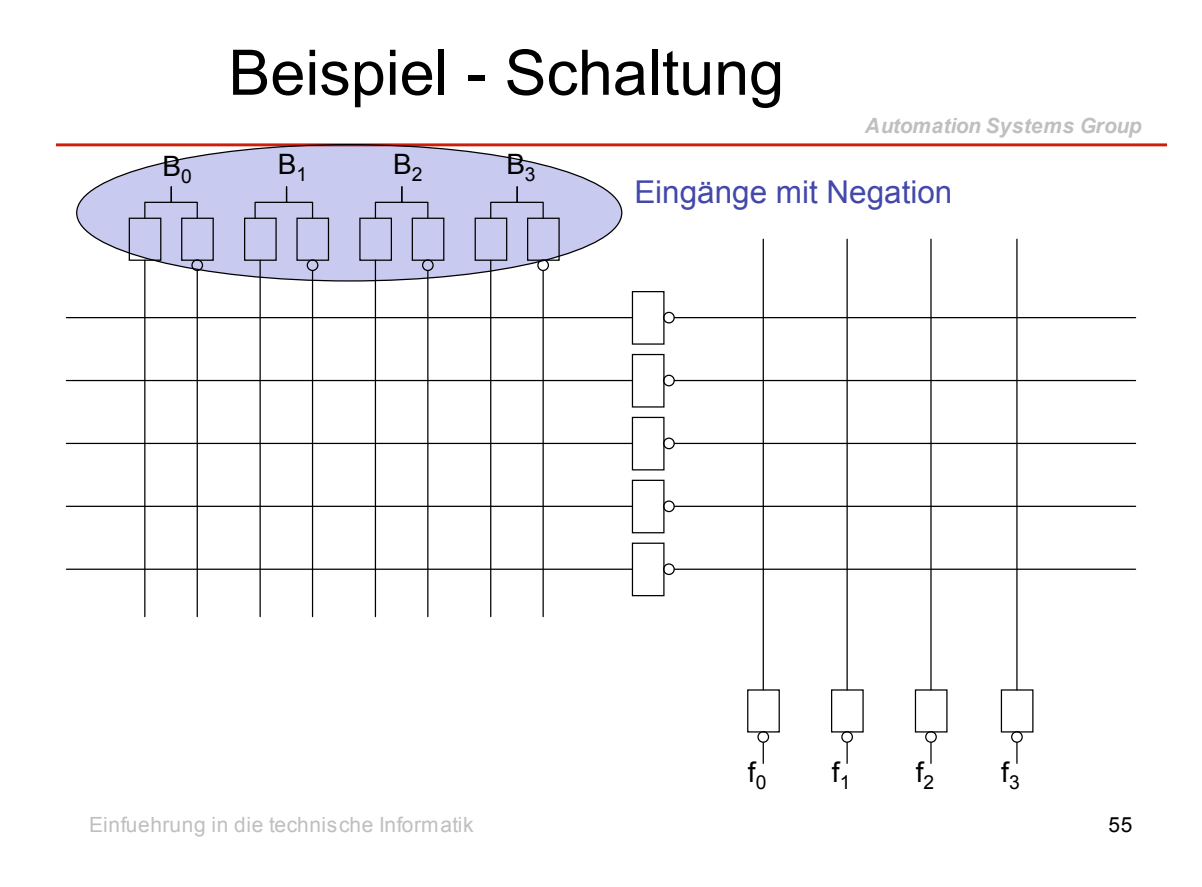

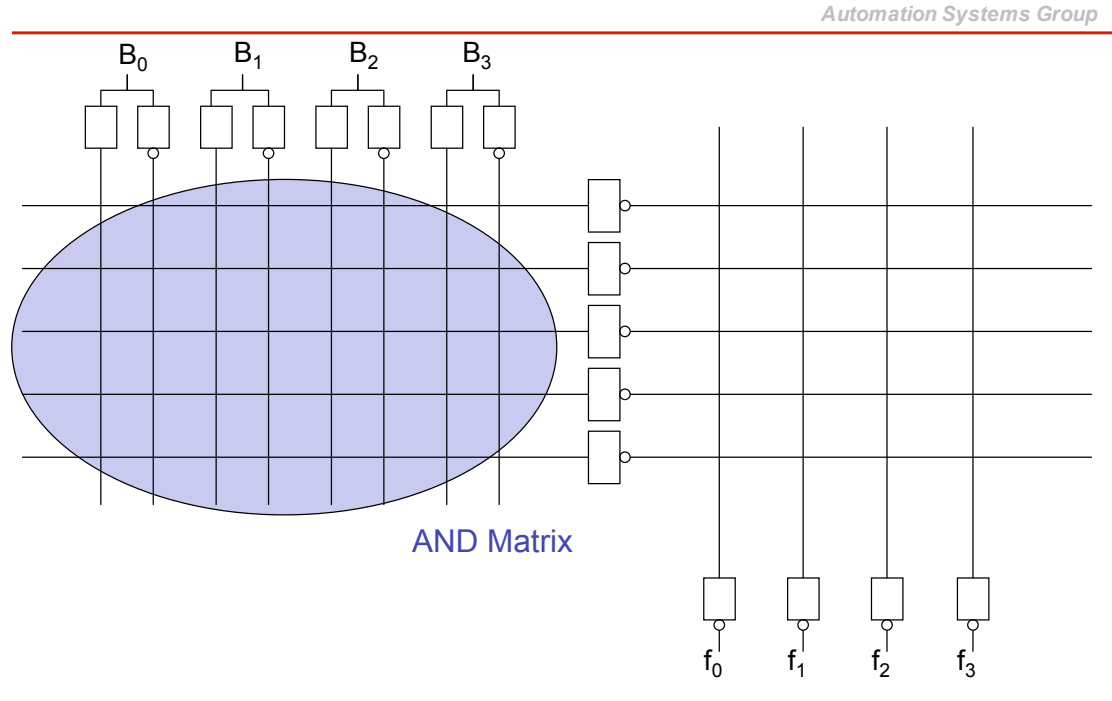

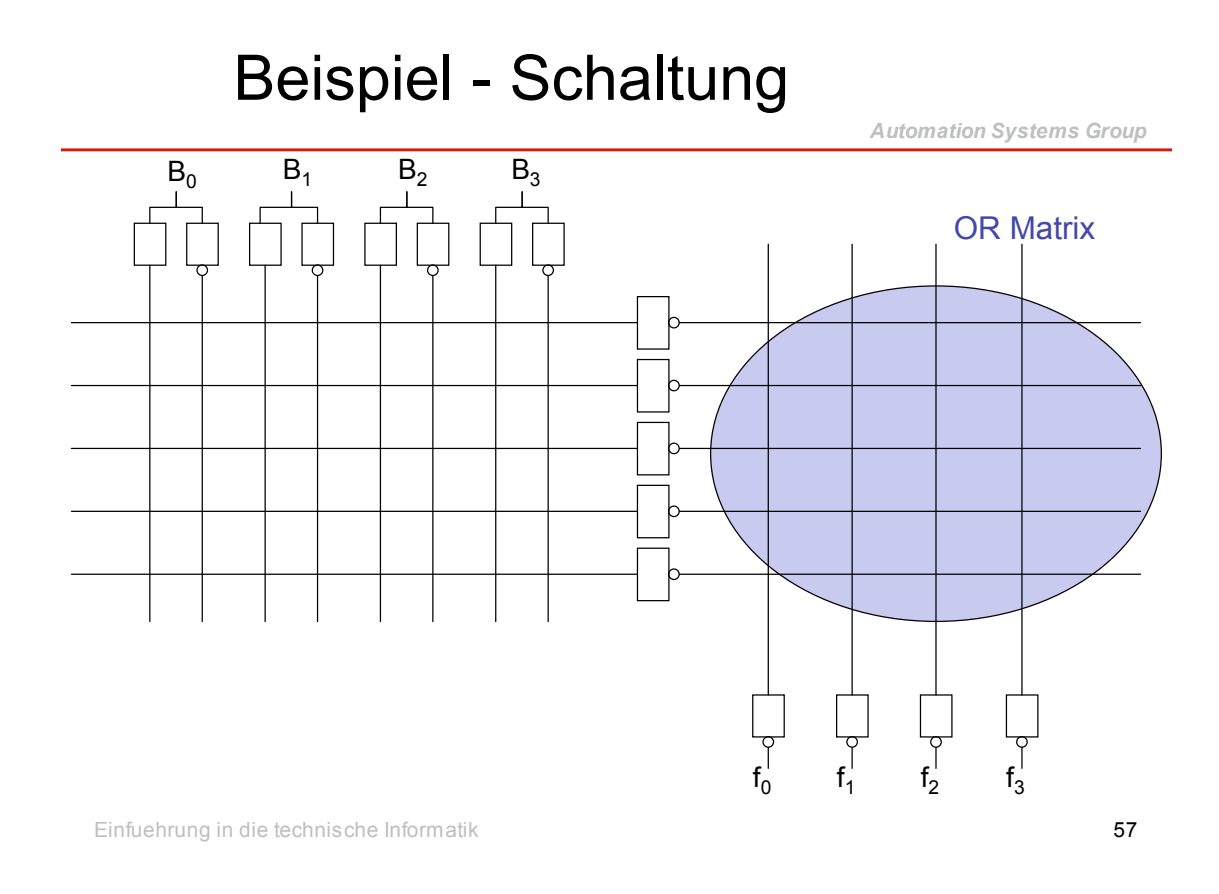

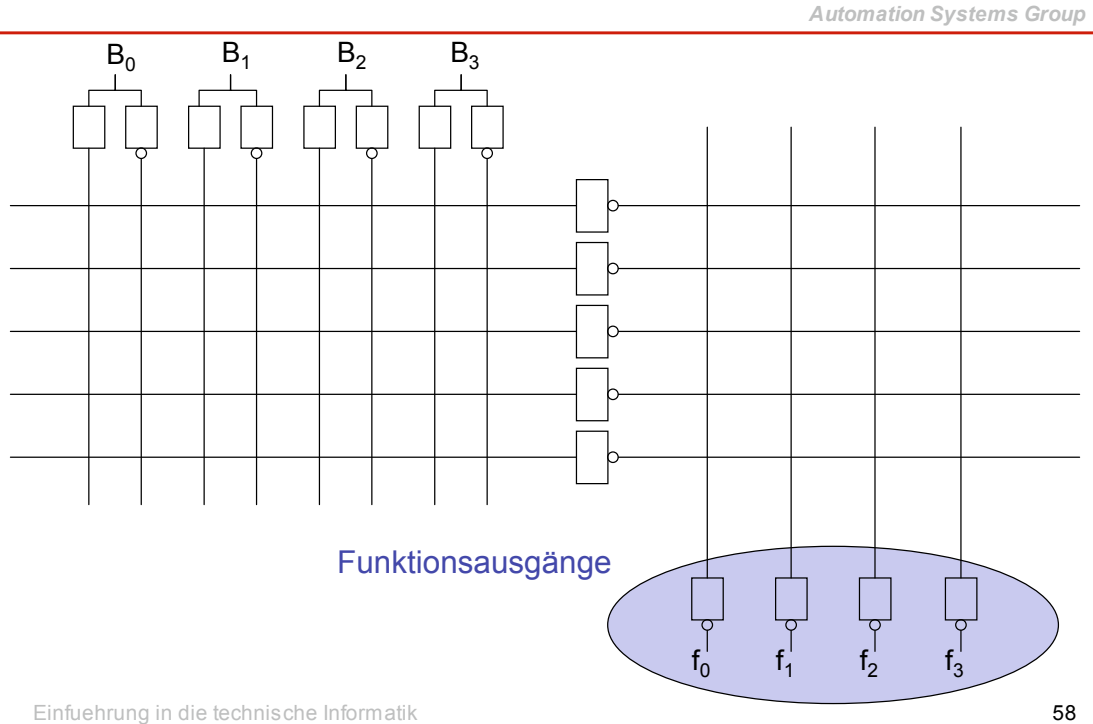

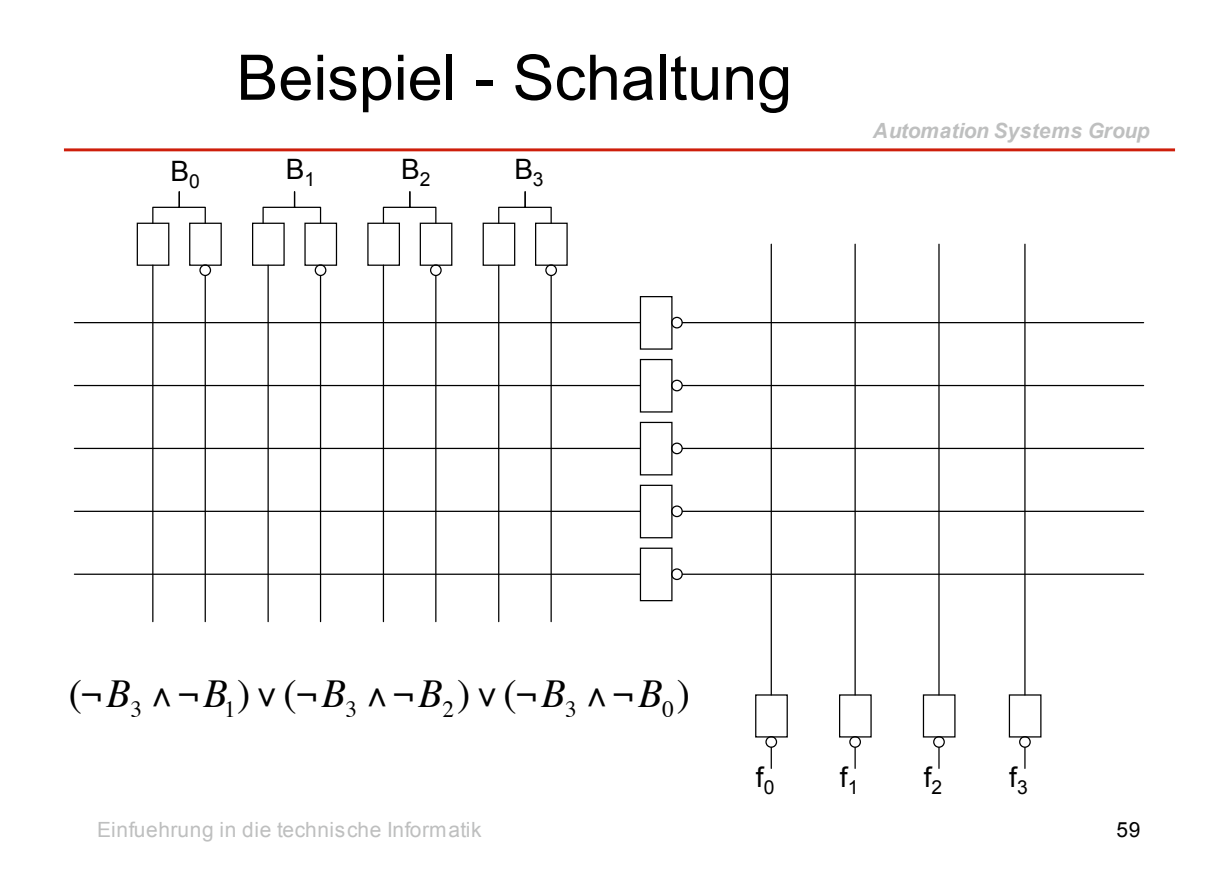

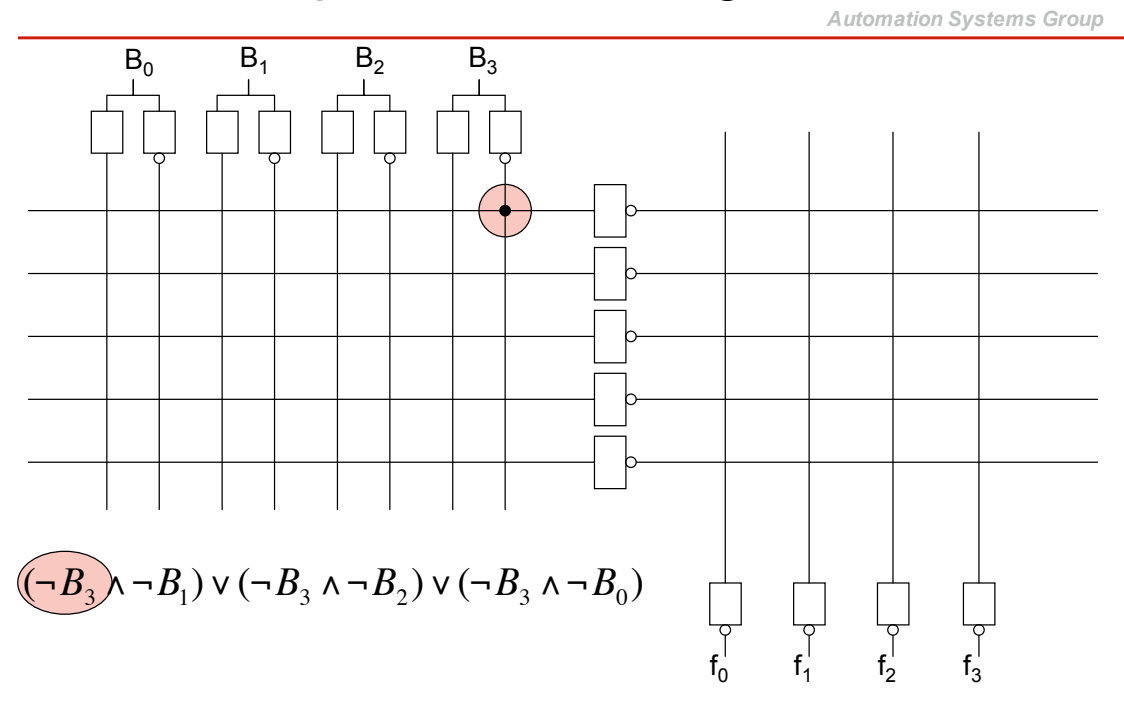

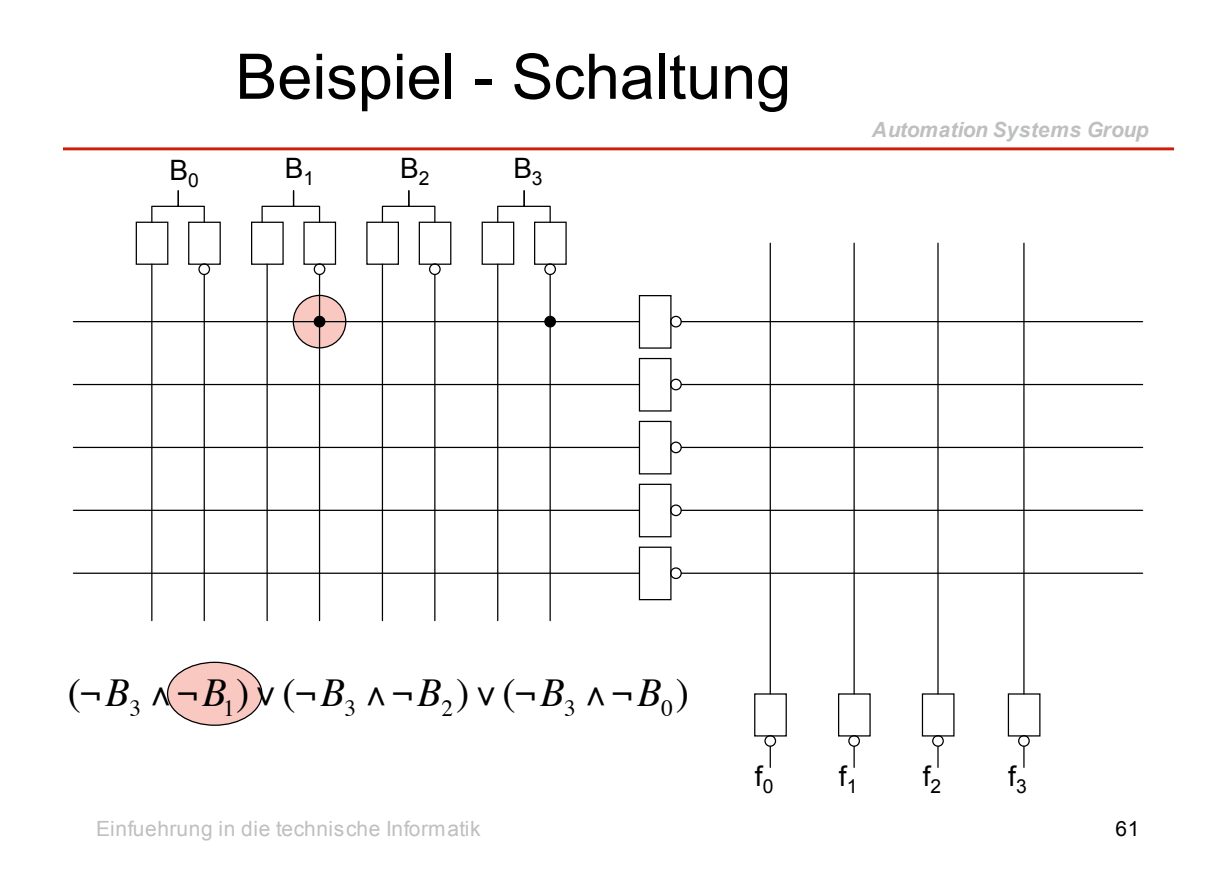

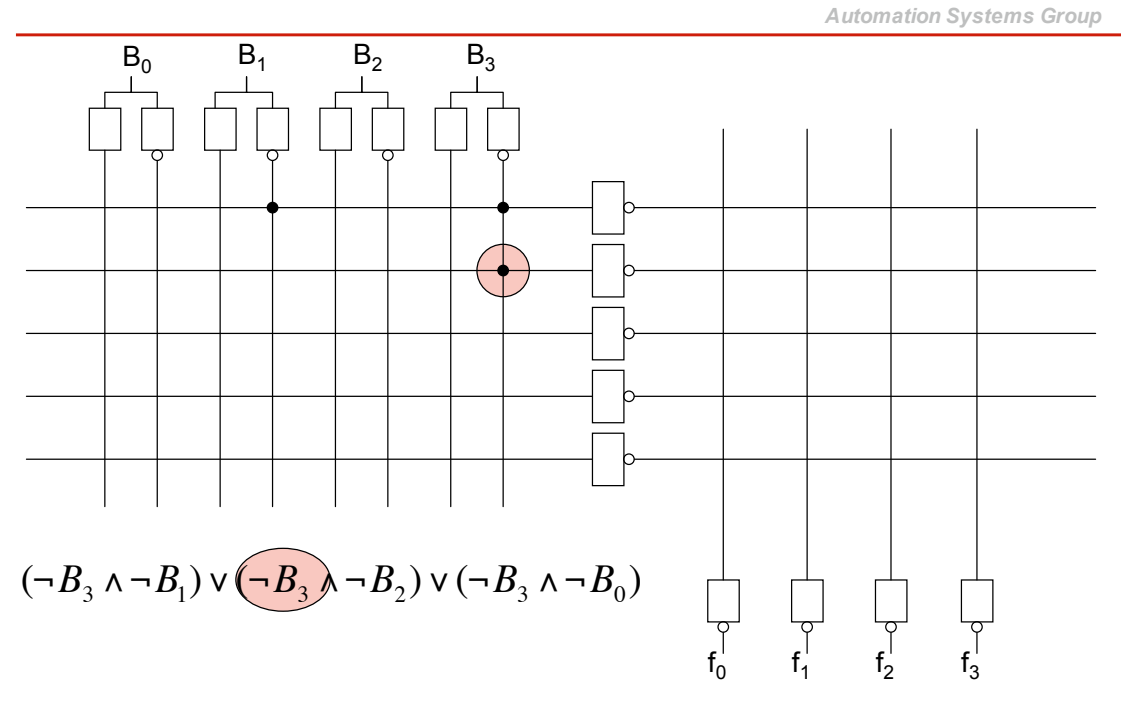

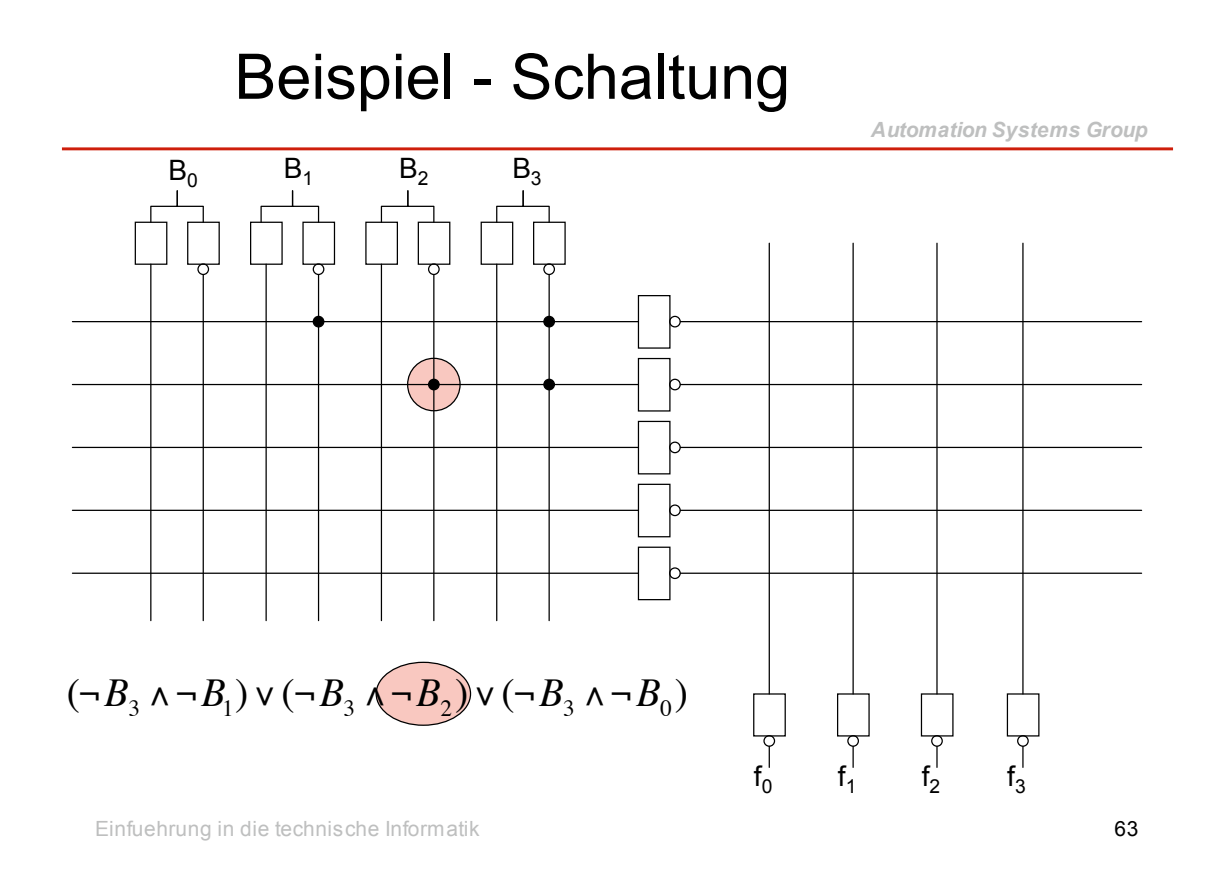

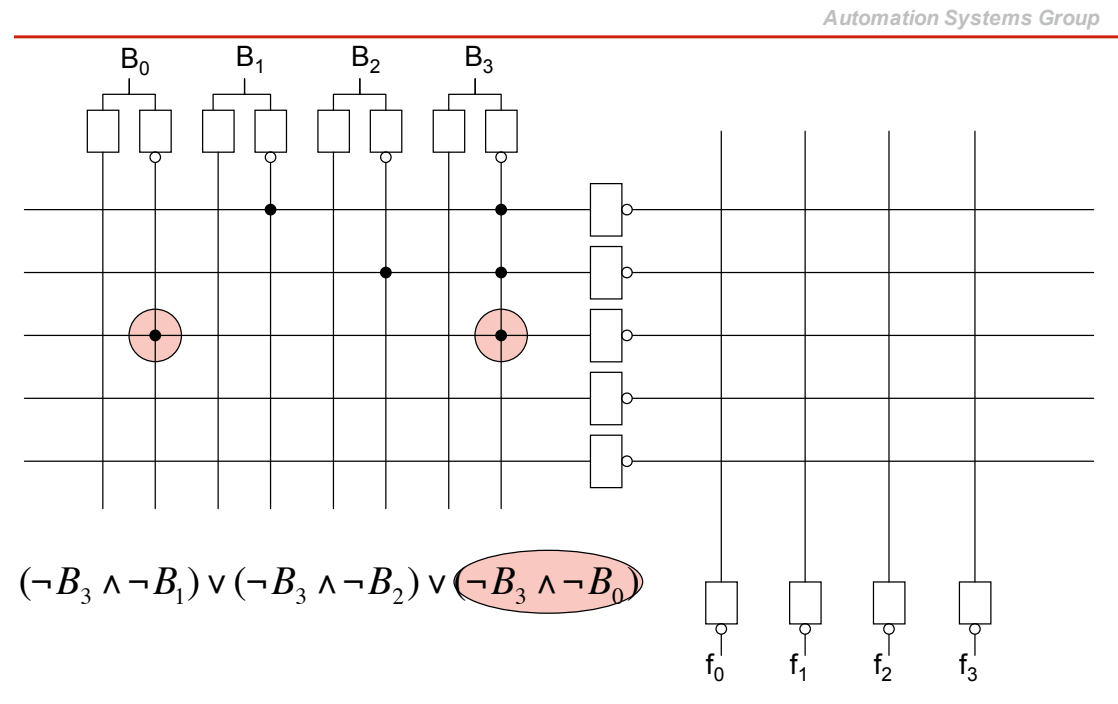

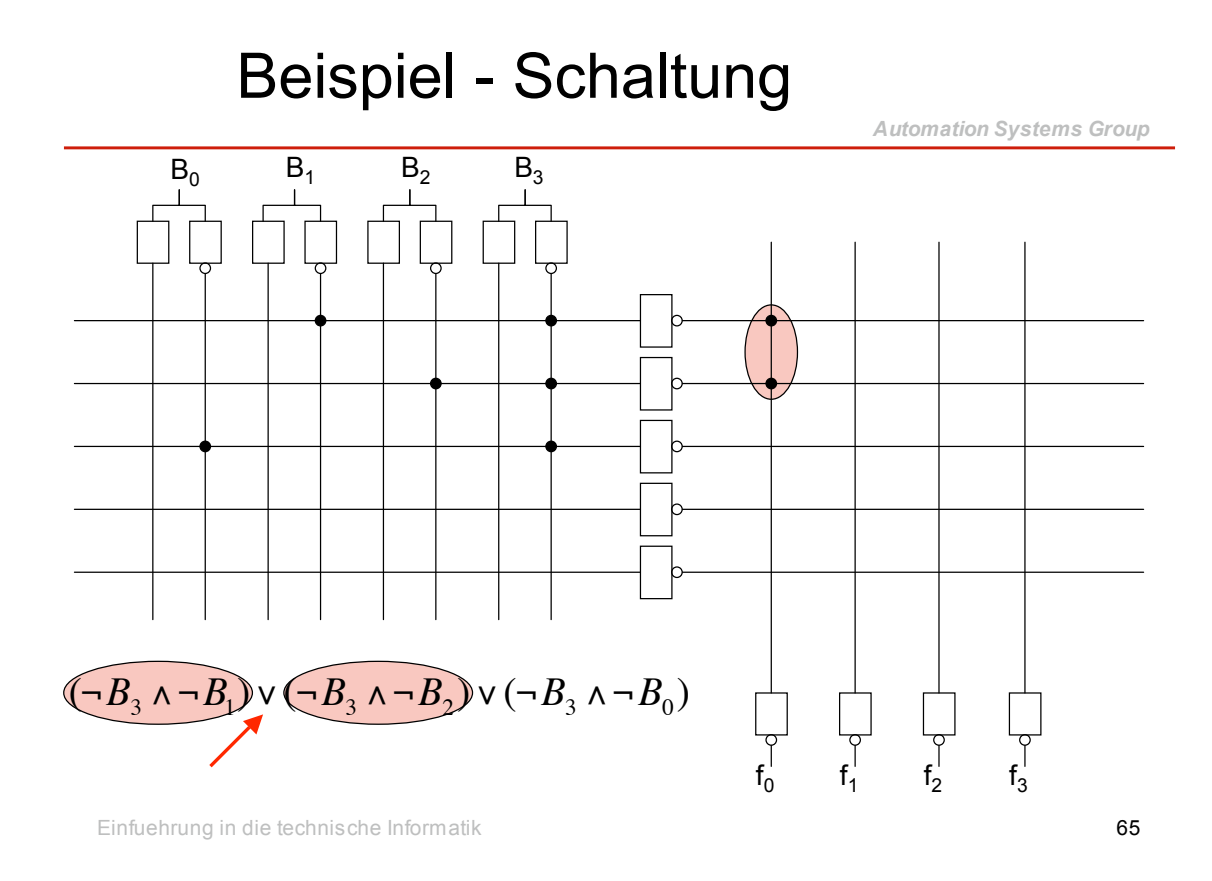

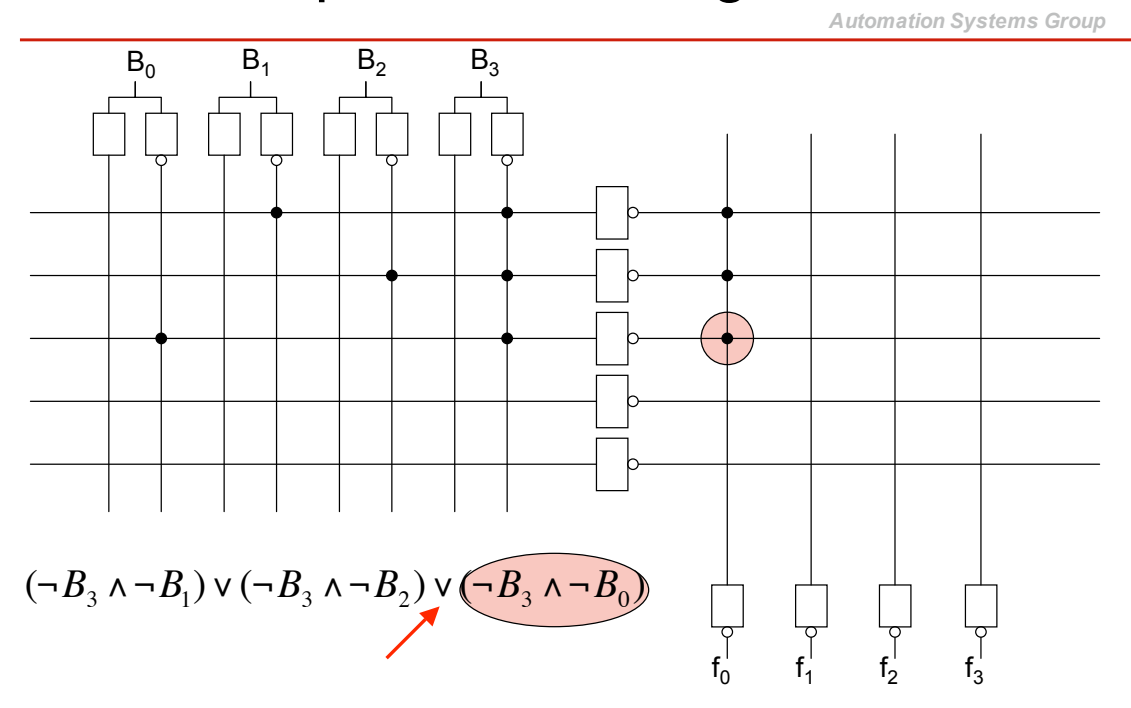

# Komplexe Schaltungen

*Automation Systems Group*

- Für manche Anwendungen sind mehrere Ausgänge erforderlich
	- diese Ausgänge können unterschiedliche Werte liefern
	- sie realisieren unterschiedliche logische Funktionen

Einfuehrung in die technische Informatik 67

#### Beispiel

*Automation Systems Group*

#### *Angabe*

Eine Schaltung soll als PLA realisiert werden. Diese Schaltung soll zwei 2-bit Zahlen (X und Y) vergleichen und am Ausgang A<sub>1</sub> genau dann den Wert 1 liefern, wenn X kleiner als Y ist. Zusätzlich soll am Ausgang  $A<sub>2</sub>$  genau dann den Wert 1 ausgegeben werden, wenn X gleich 0 und Y ungleich 0 ist.

*Automation Systems Group*

- 2 x 2-bit Zahlen
	- 4 Eingänge
	- Tabelle mit 24 Zeilen
- 2 Funktionen

$$
- A_1 : X \leq Y
$$

 $- A_2 : X == 0 88 Y != 0$ 

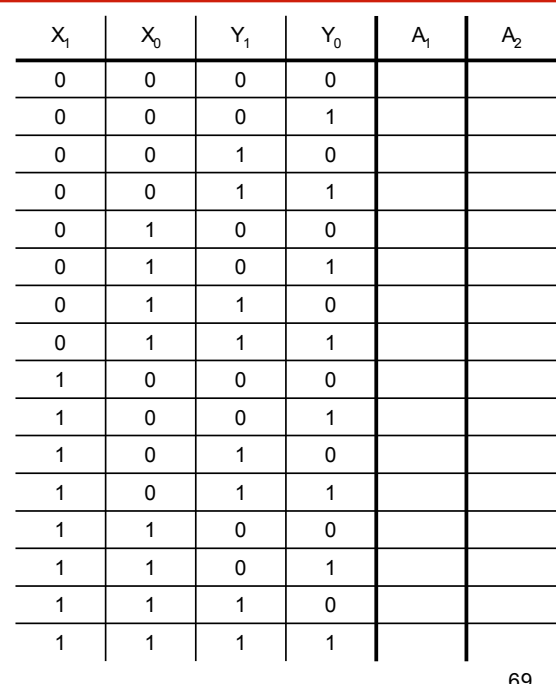

Einfuehrung in die technische Informatik 69

Beispiel - Schaltung

•  $A_1$  :  $X < Y$ 

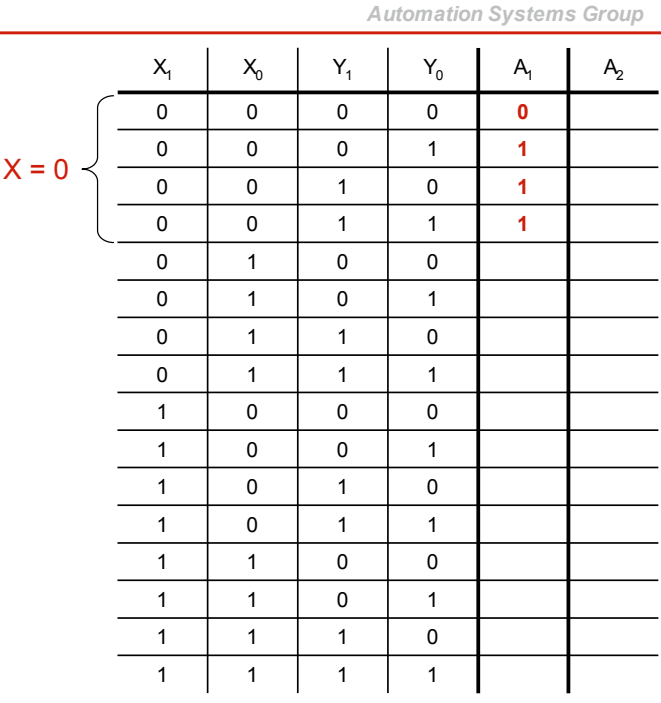

*Automation Systems Group*

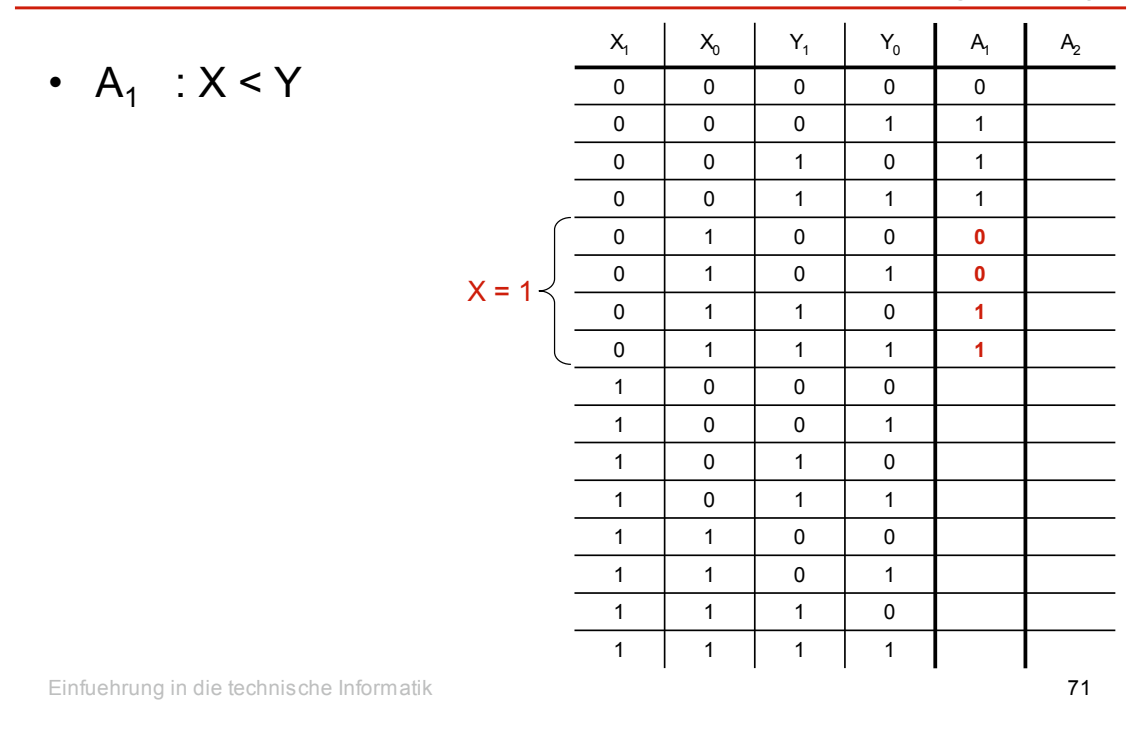

Beispiel - Schaltung

•  $A_1 : X < Y$ 

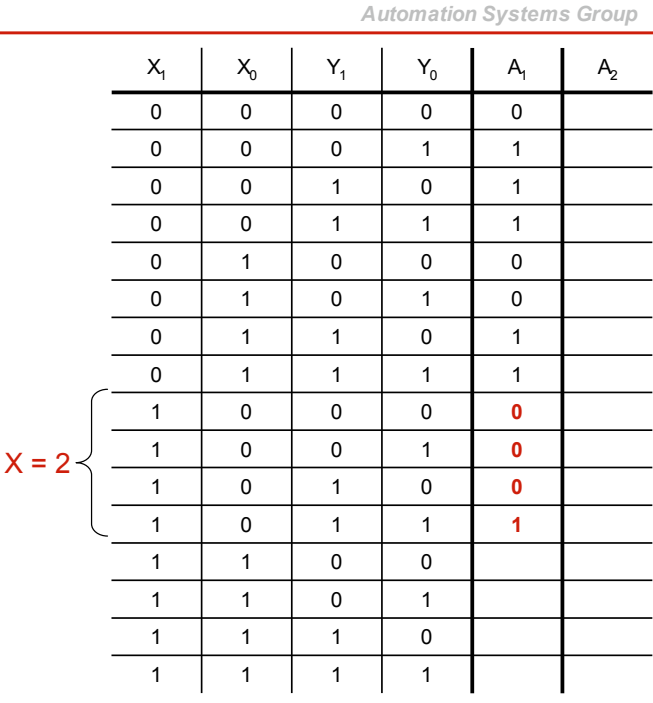

*Automation Systems Group*

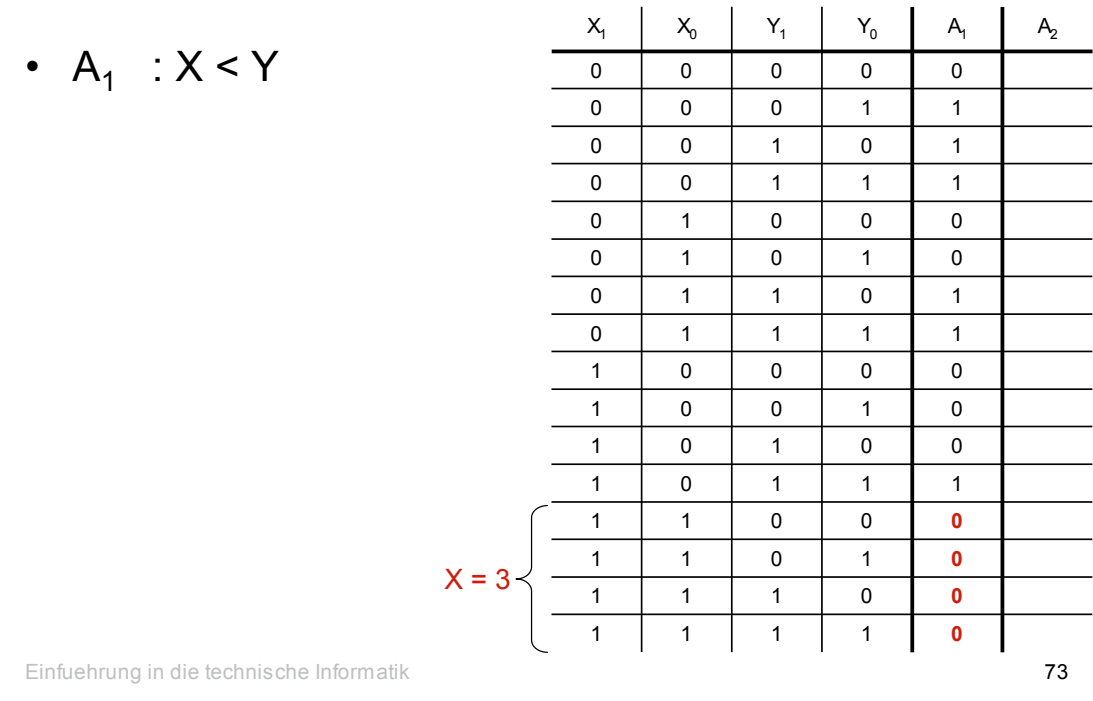

# Beispiel - Schaltung

•  $A_2$  :  $X = 0$  &&  $Y = 0$ 

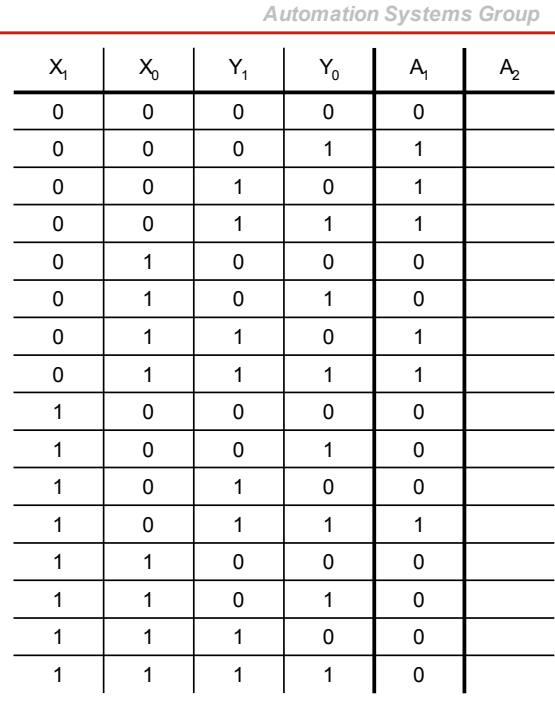

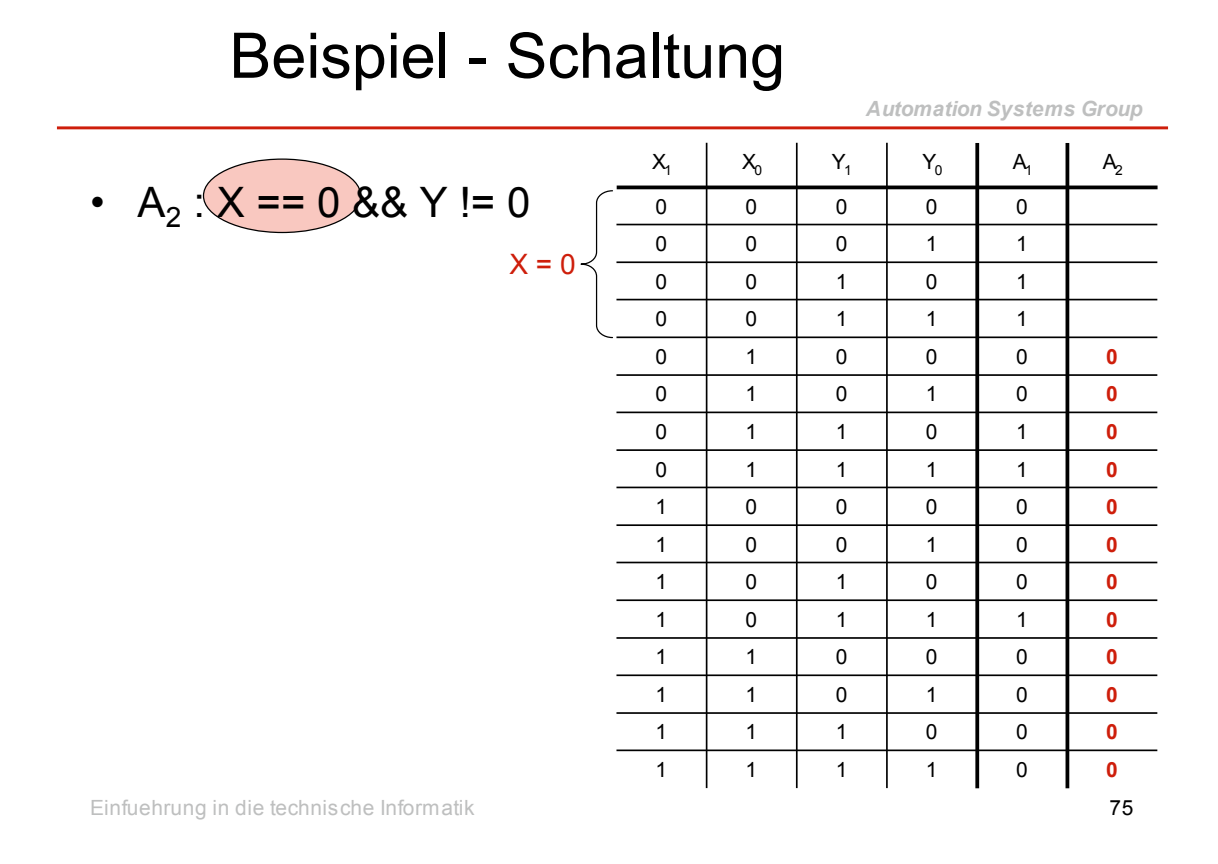

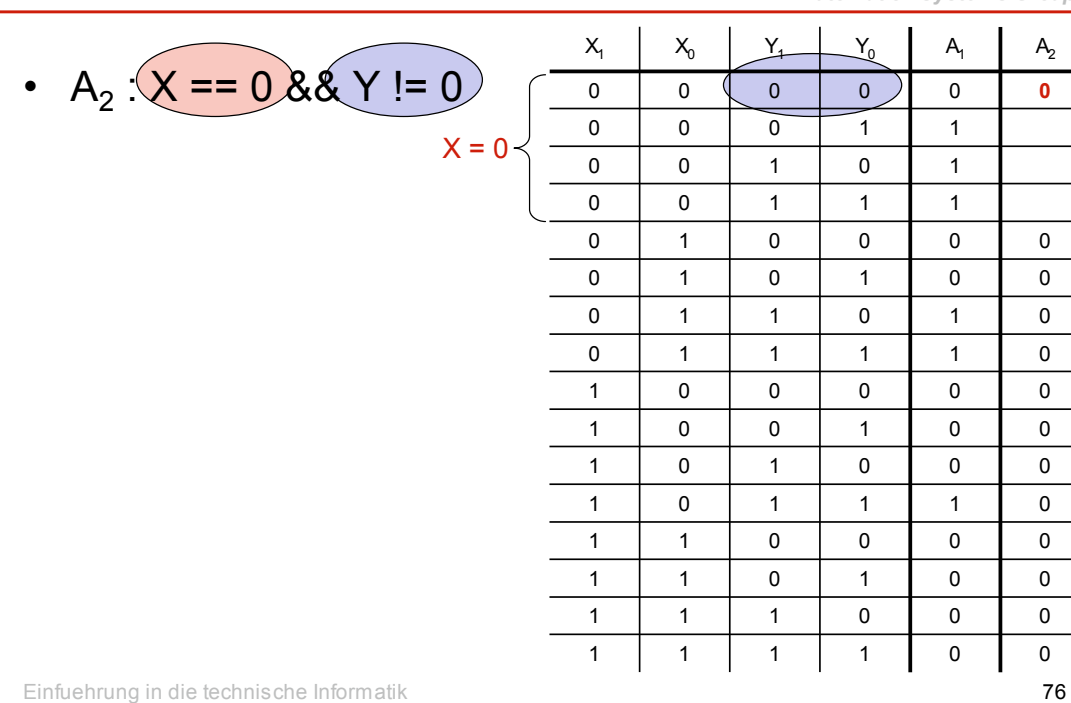

*Automation Systems Group*

L,

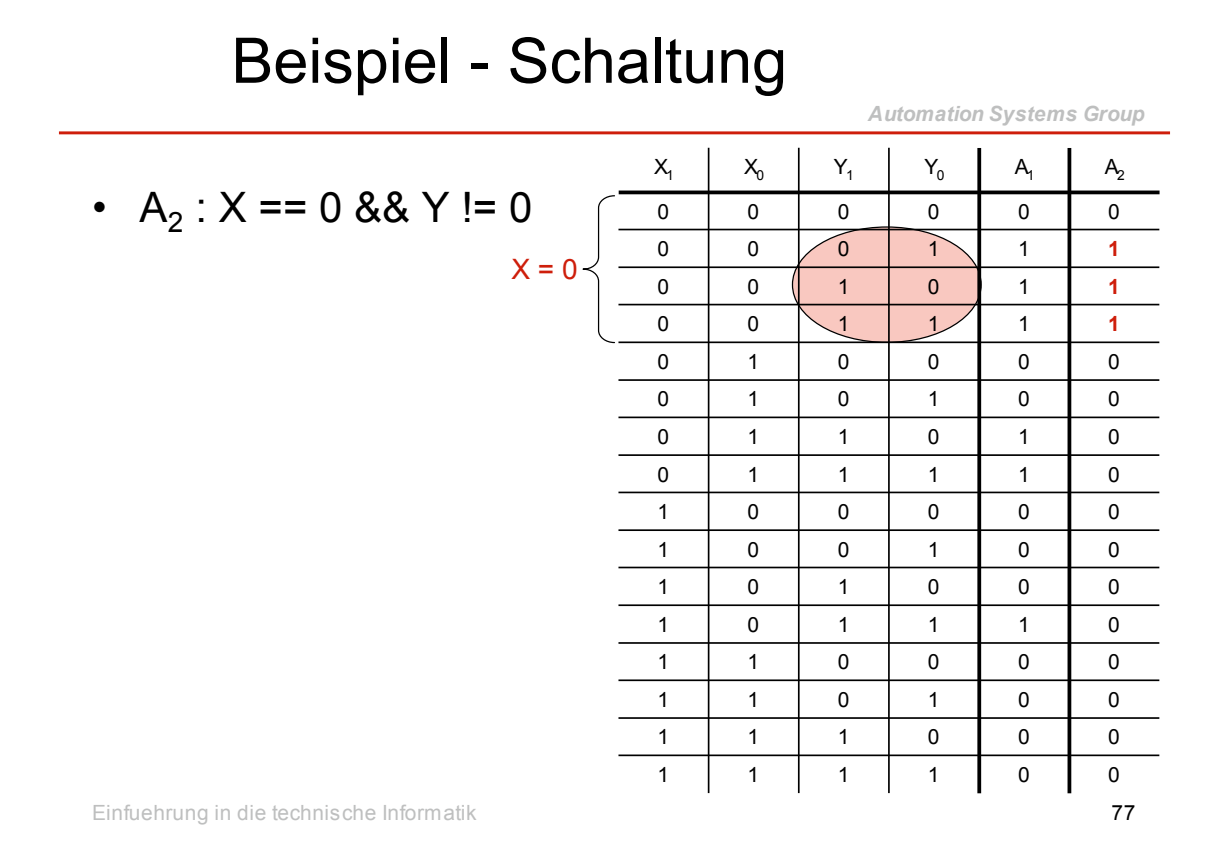

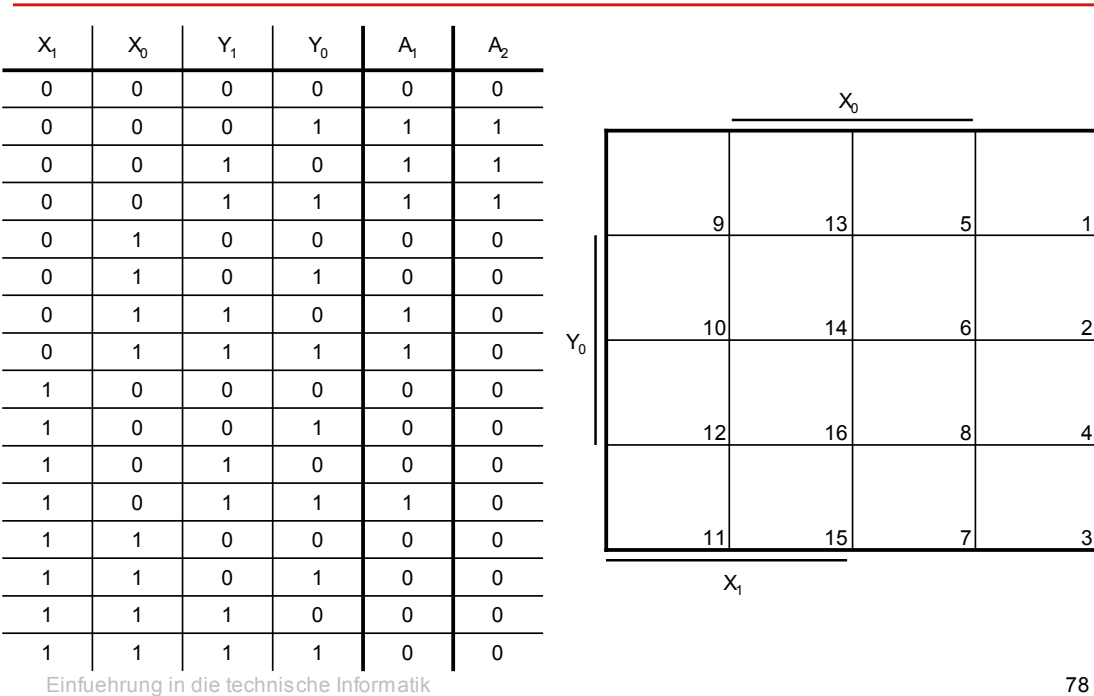

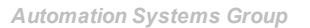

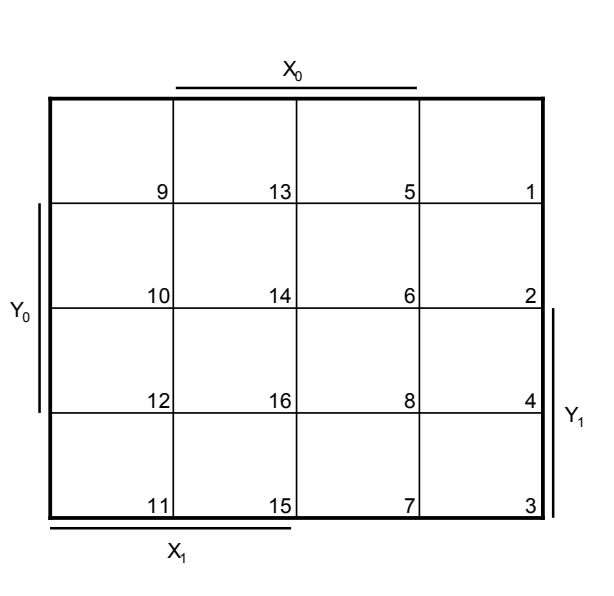

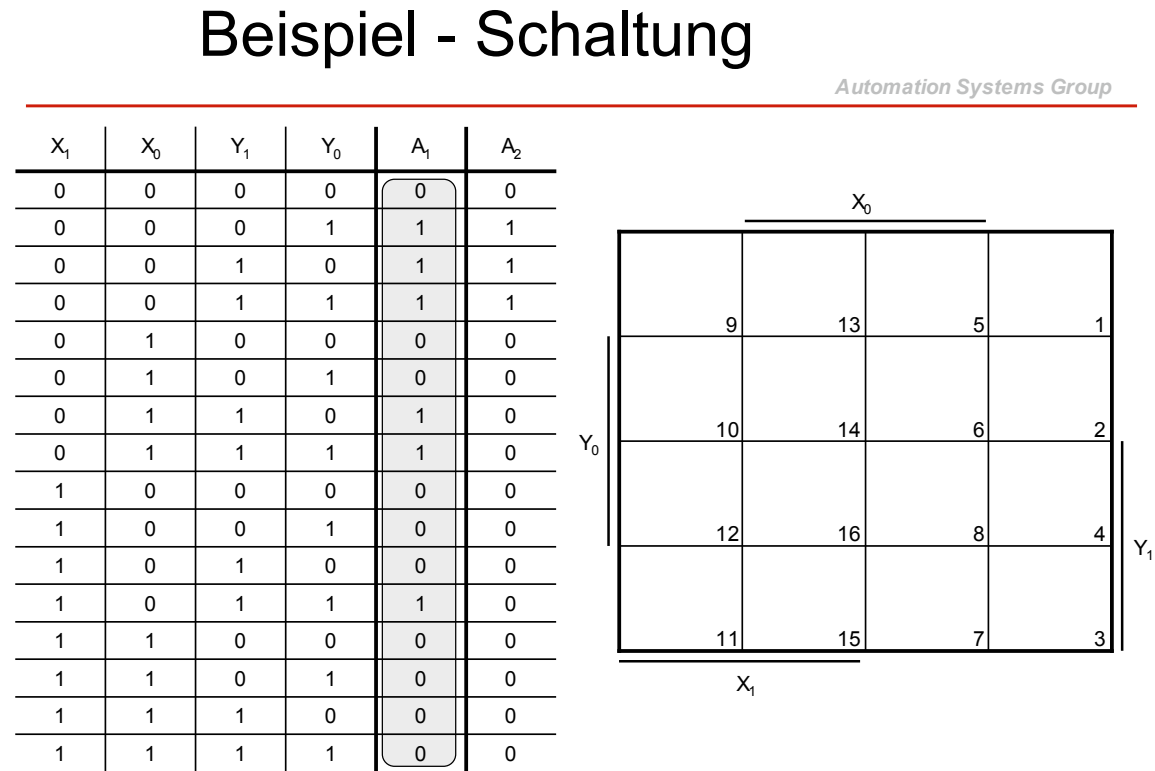

Beispiel - Schaltung

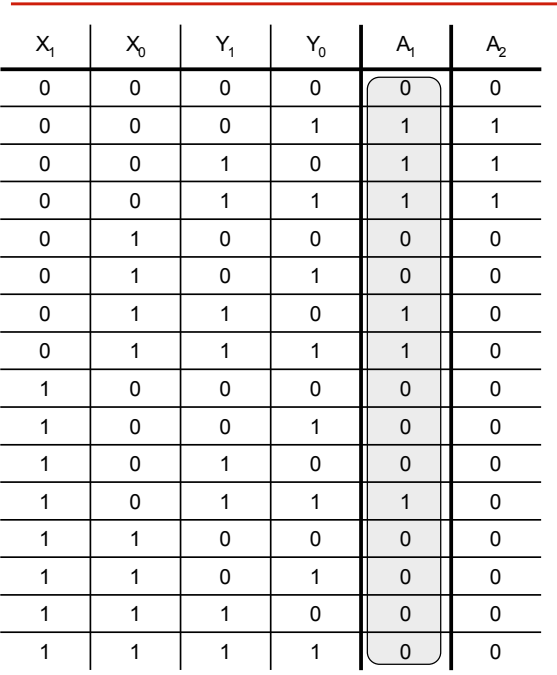

*Automation Systems Group*

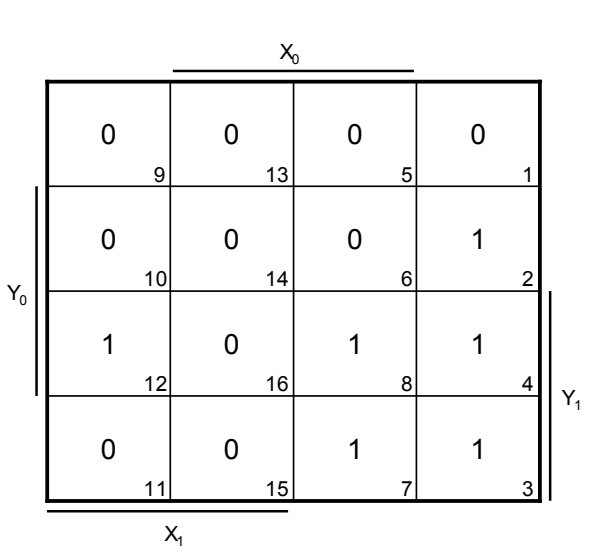

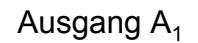

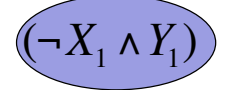

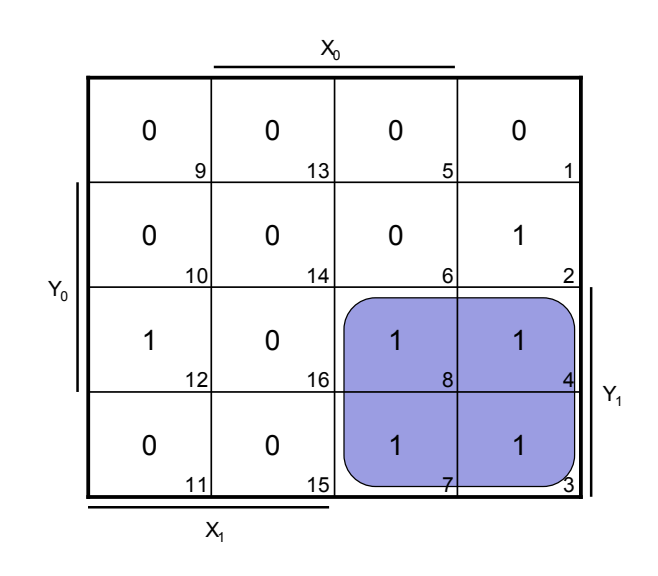

Einfuehrung in die technische Informatik 81

#### Beispiel - Schaltung

*Automation Systems Group*

Ausgang  $A_1$ 

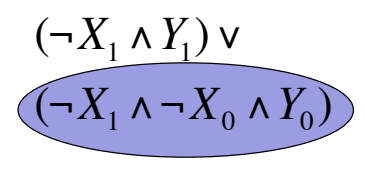

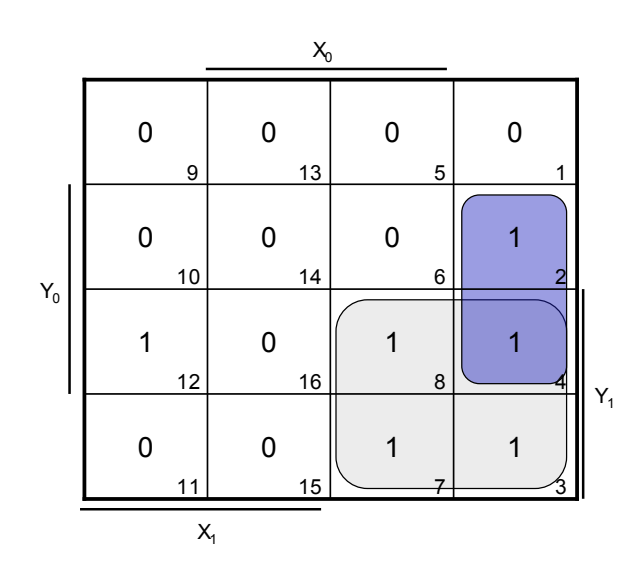

*Automation Systems Group*

Ausgang  $A_1$ 

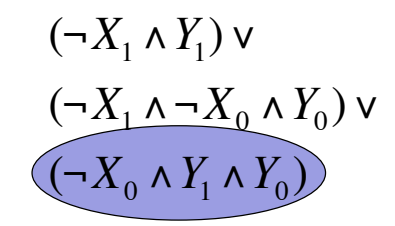

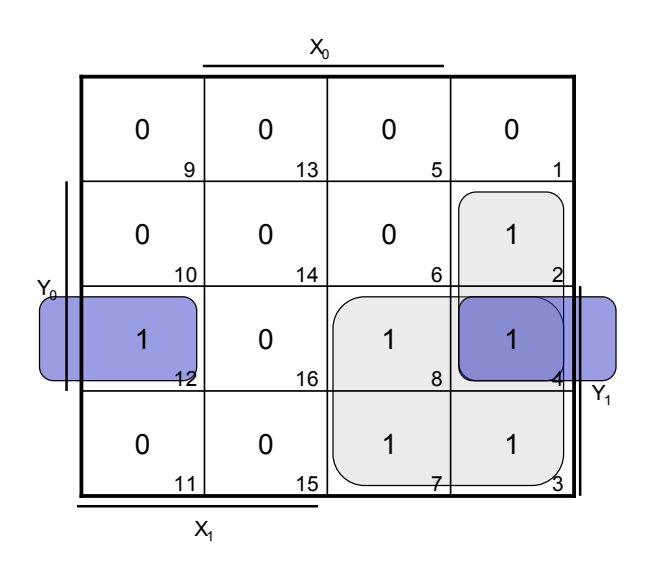

Einfuehrung in die technische Informatik 83

# Beispiel - Schaltung

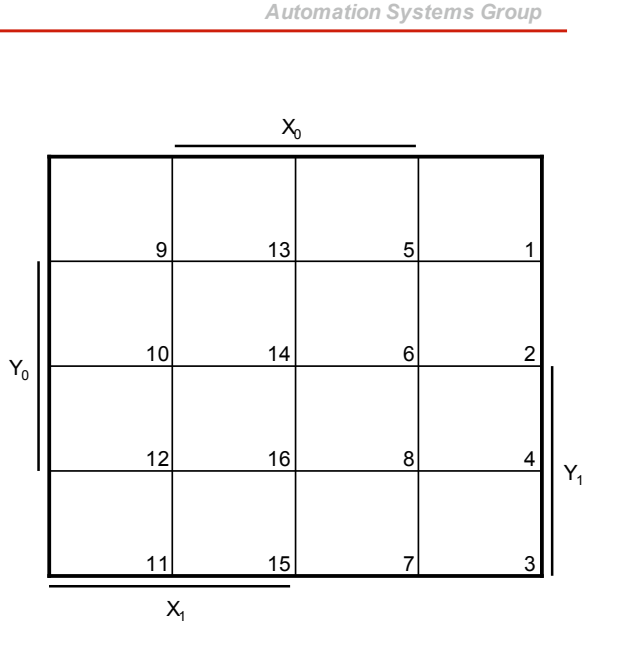

*Automation Systems Group*

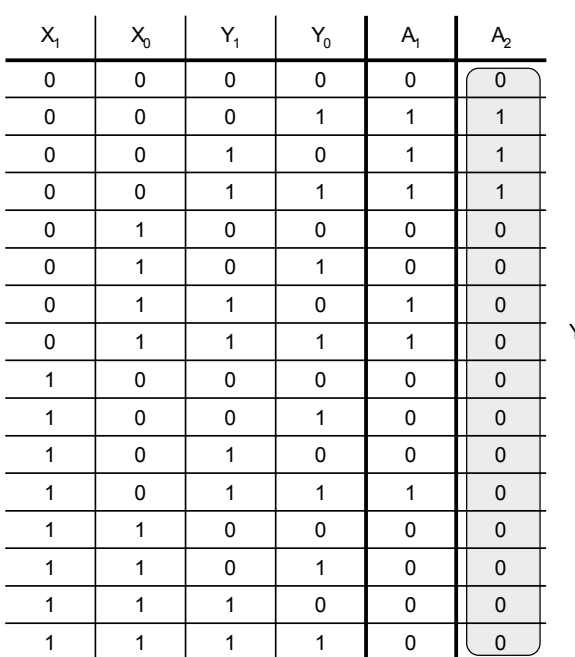

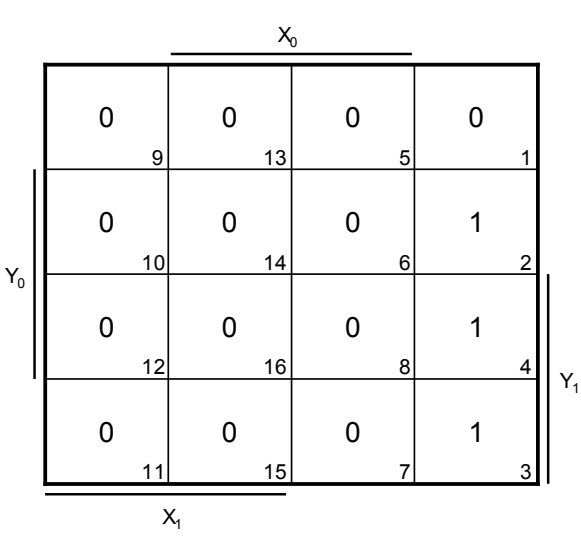

Einfuehrung in die technische Informatik 85

Beispiel - Schaltung

*Automation Systems Group*

Ausgang  $A_2$ 

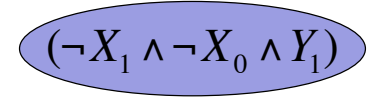

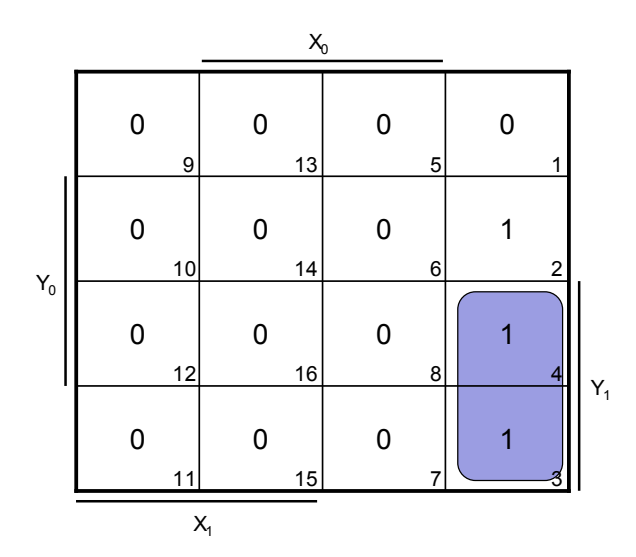

Ausgang  $A_2$ 

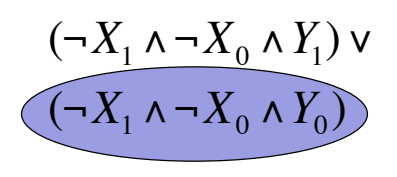

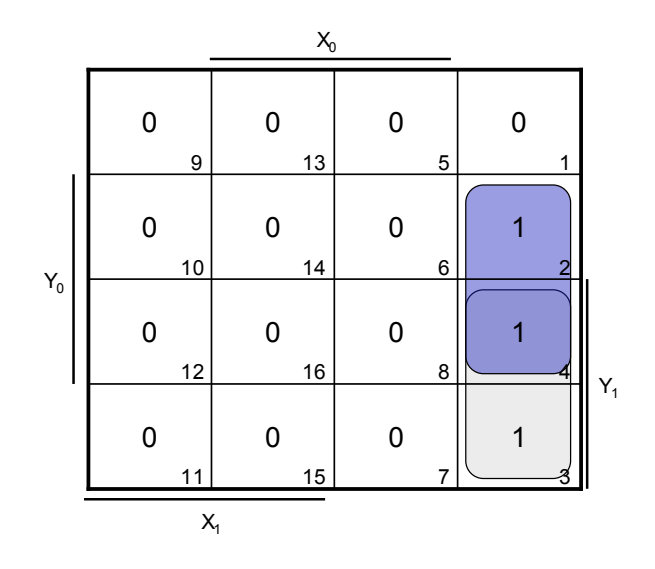

Einfuehrung in die technische Informatik 87

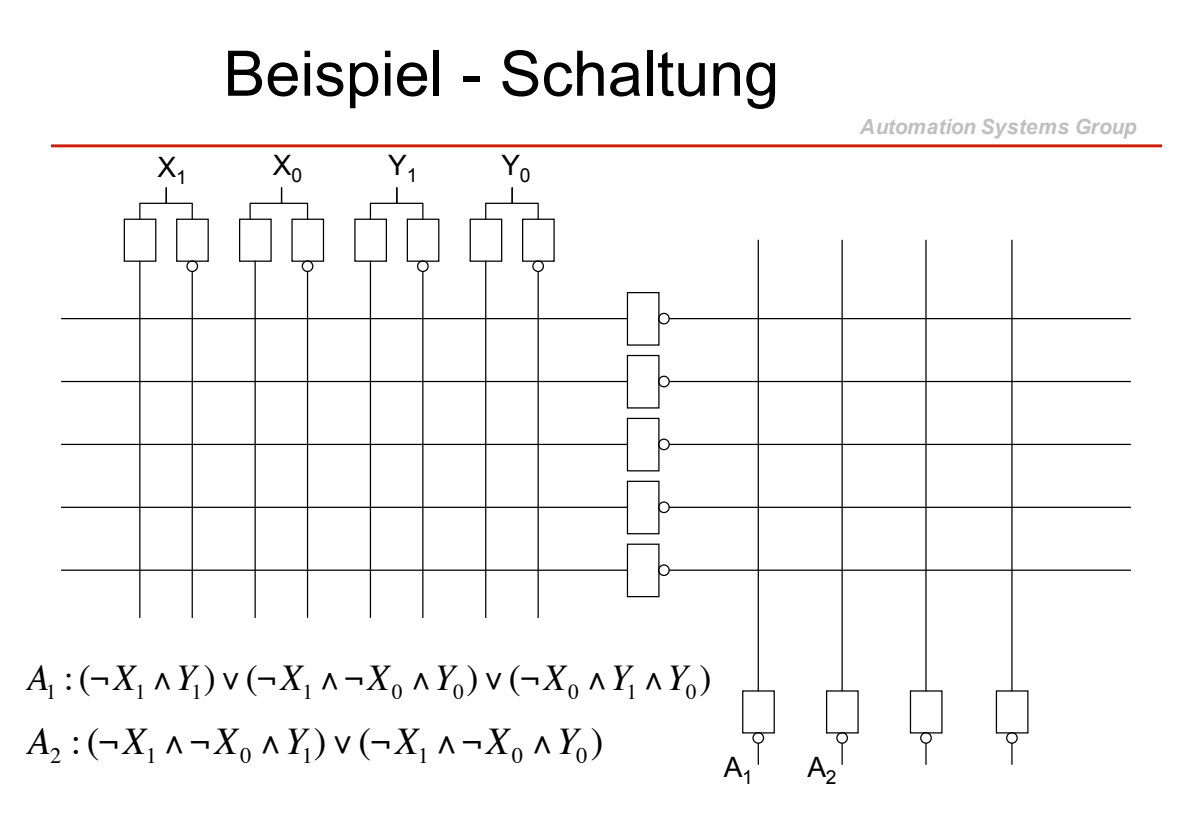

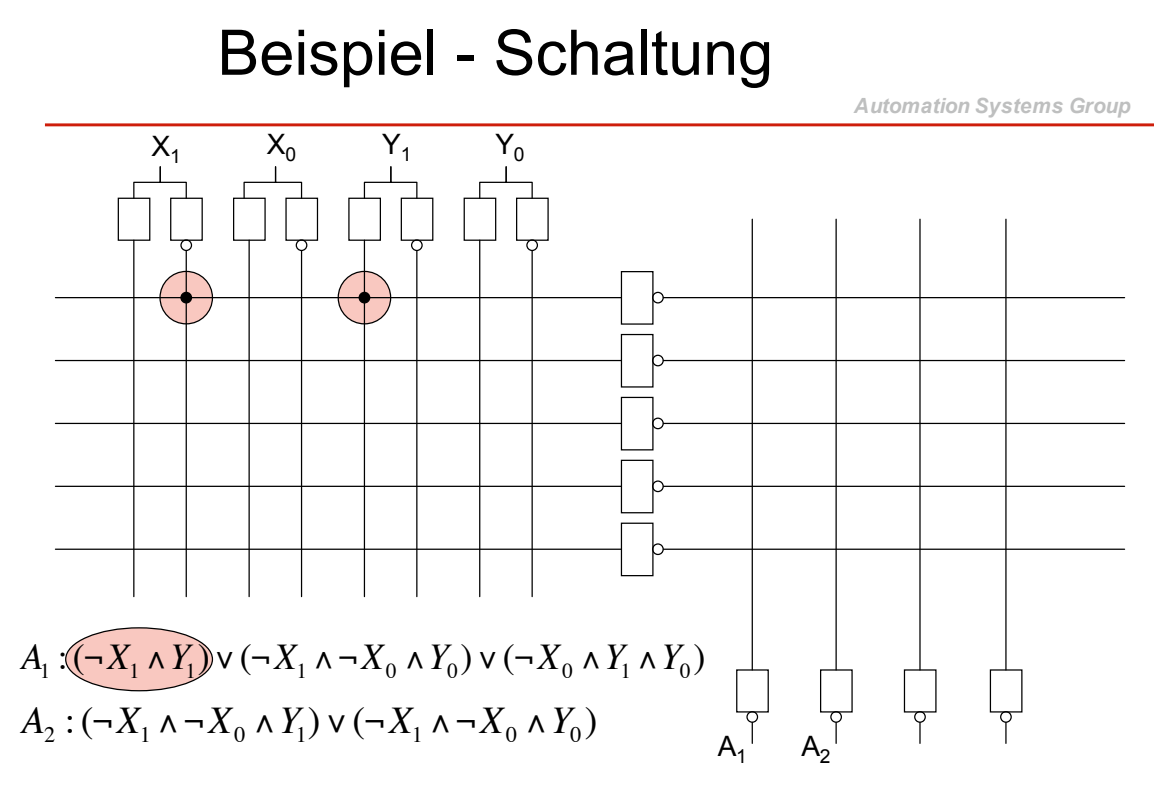

Einfuehrung in die technische Informatik 89

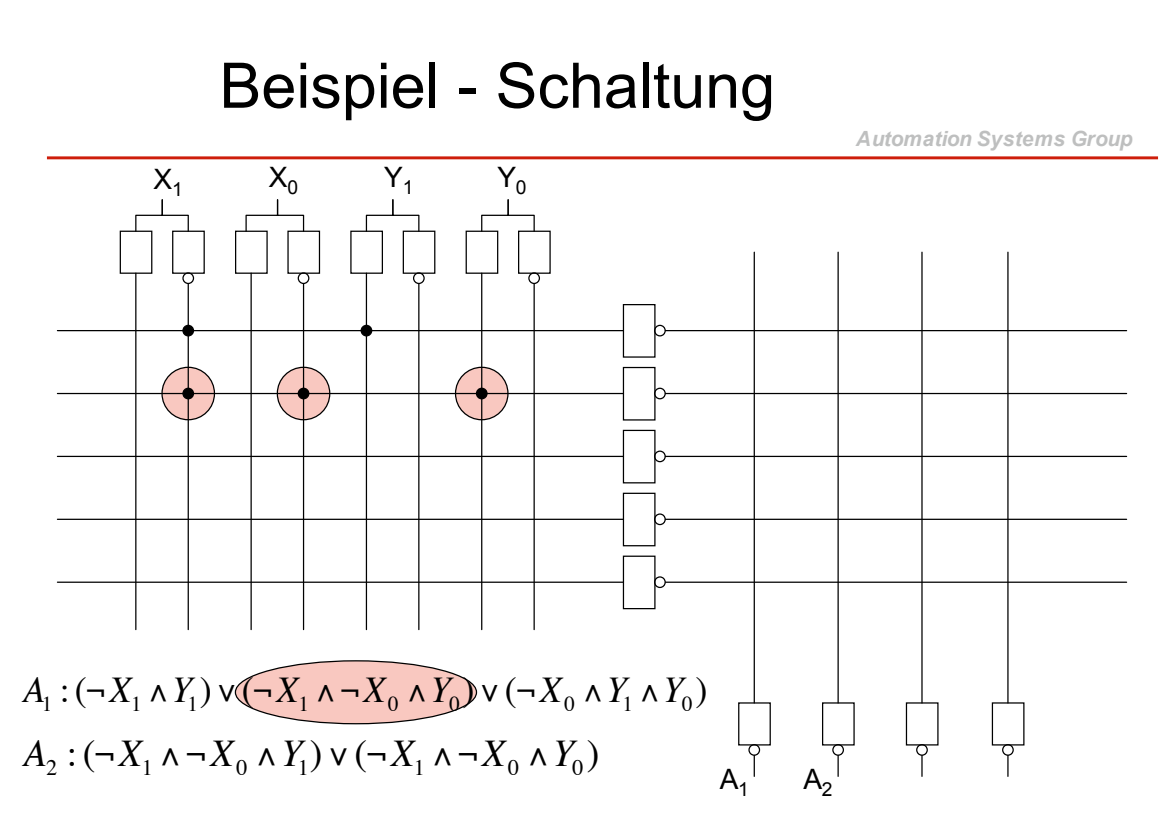

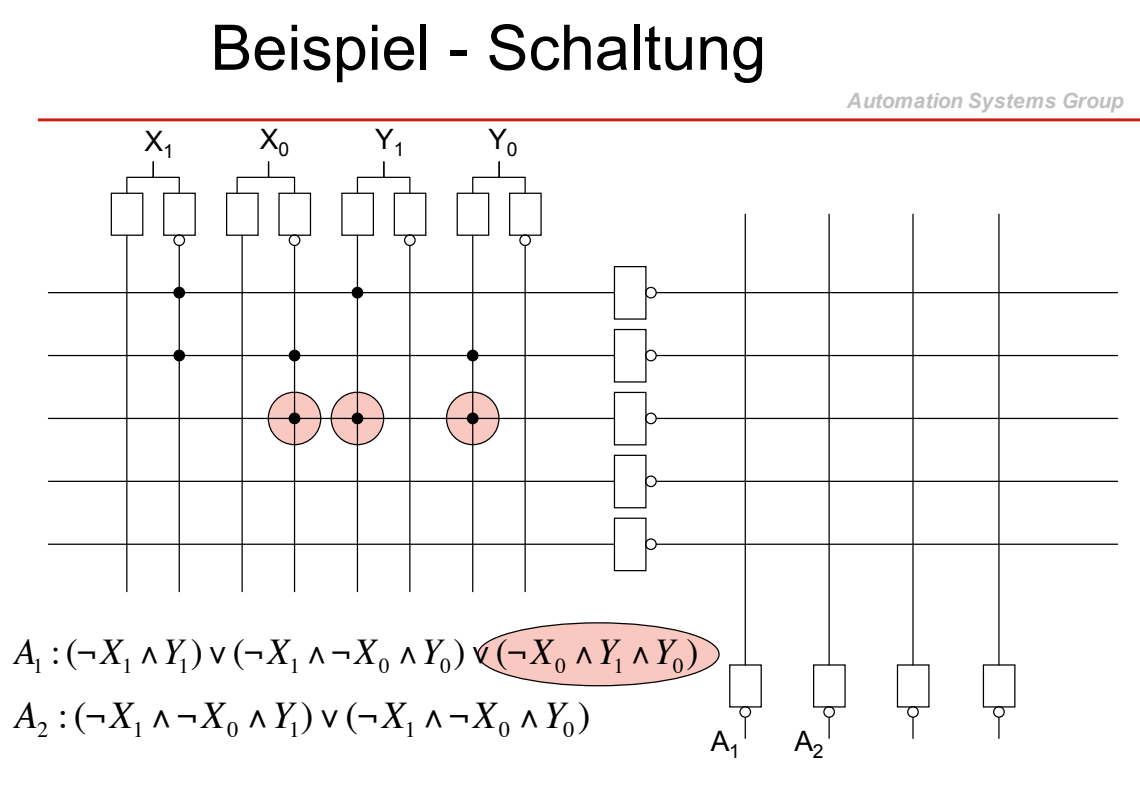

Einfuehrung in die technische Informatik 91

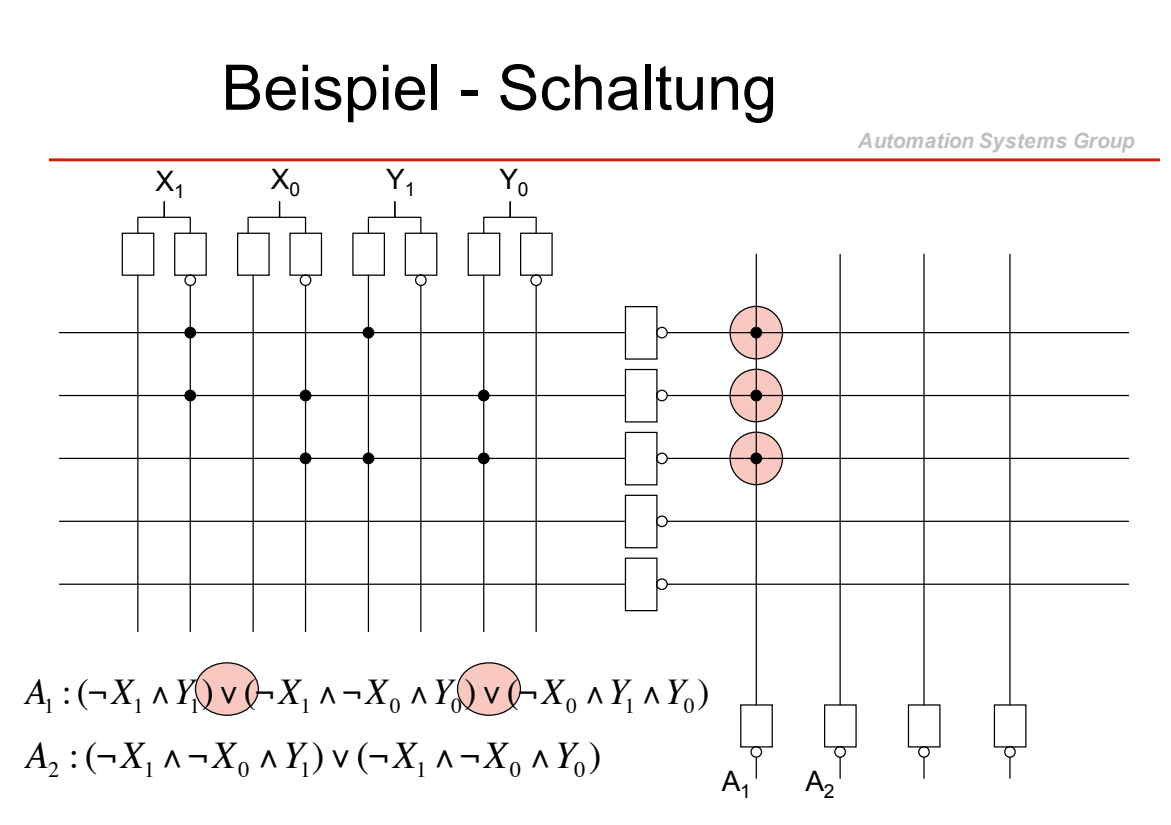

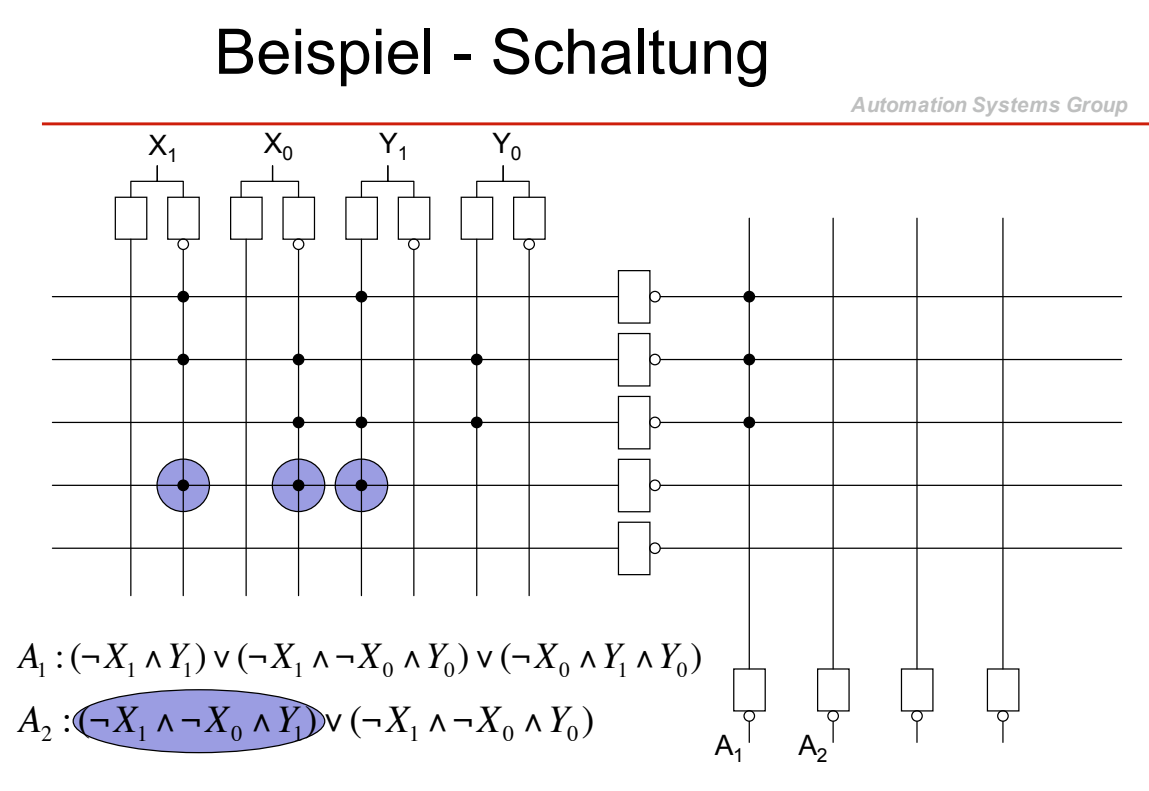

Einfuehrung in die technische Informatik 93

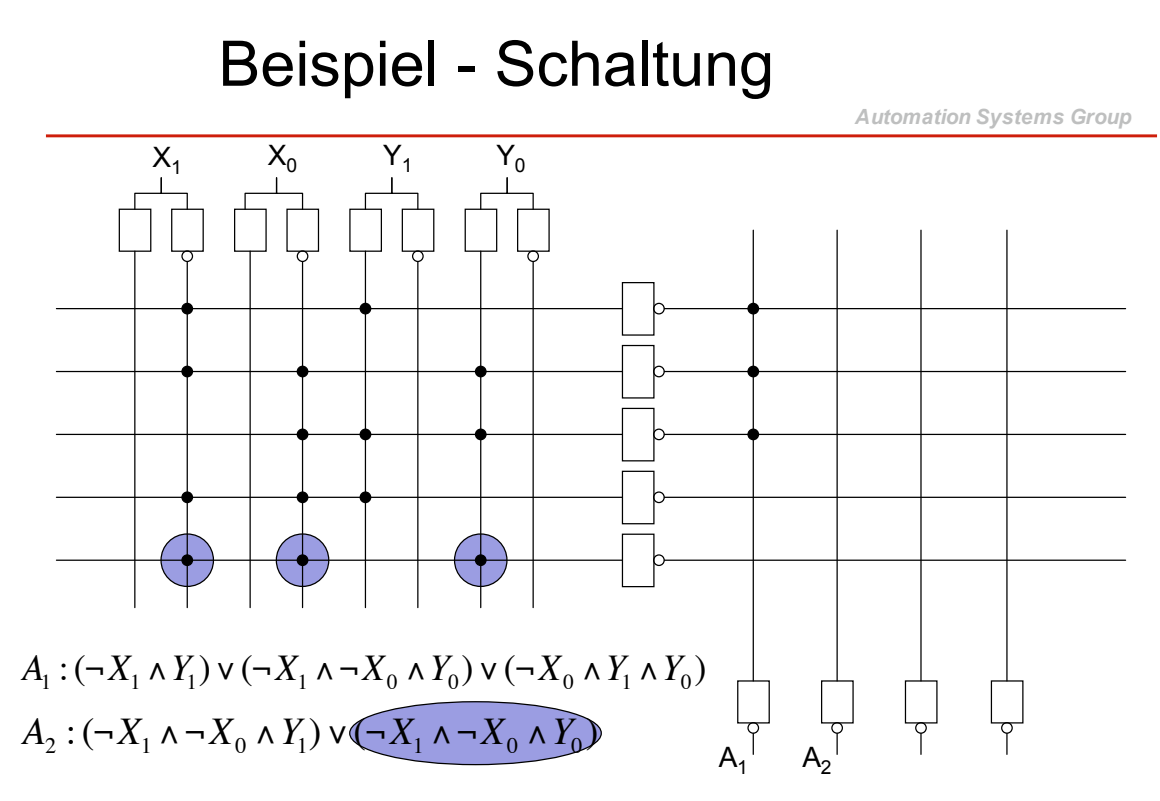

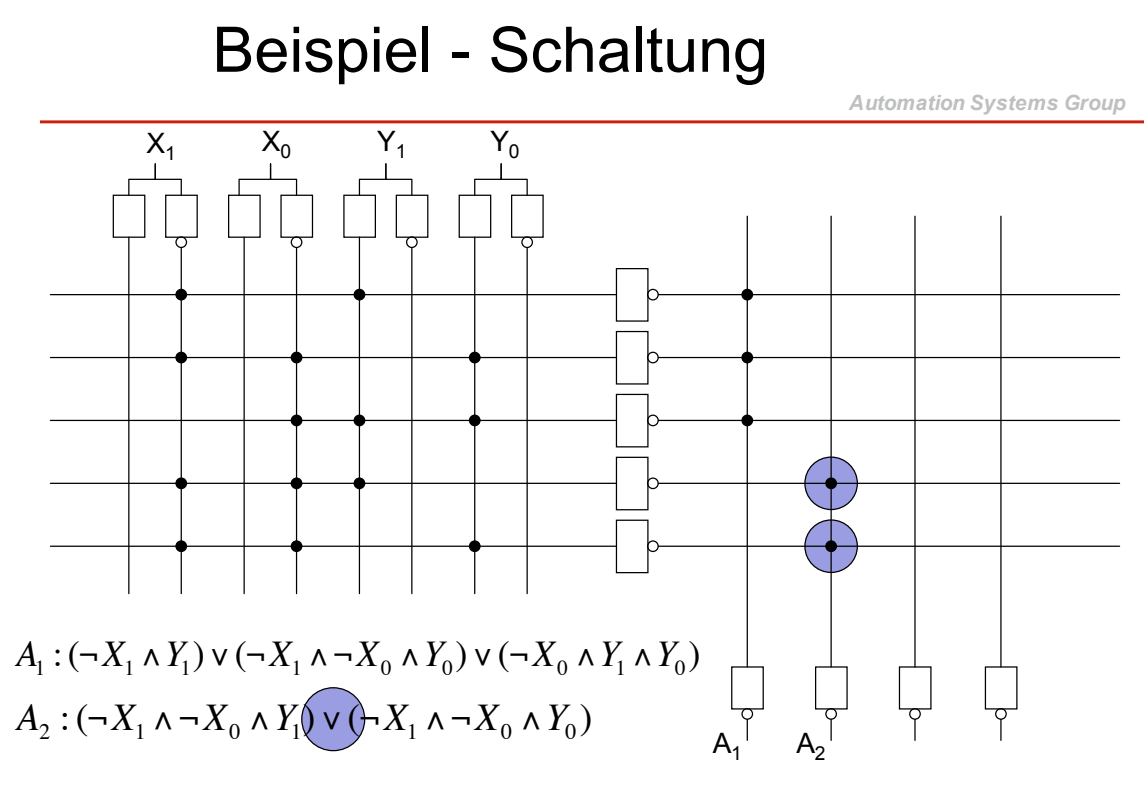

Einfuehrung in die technische Informatik 95

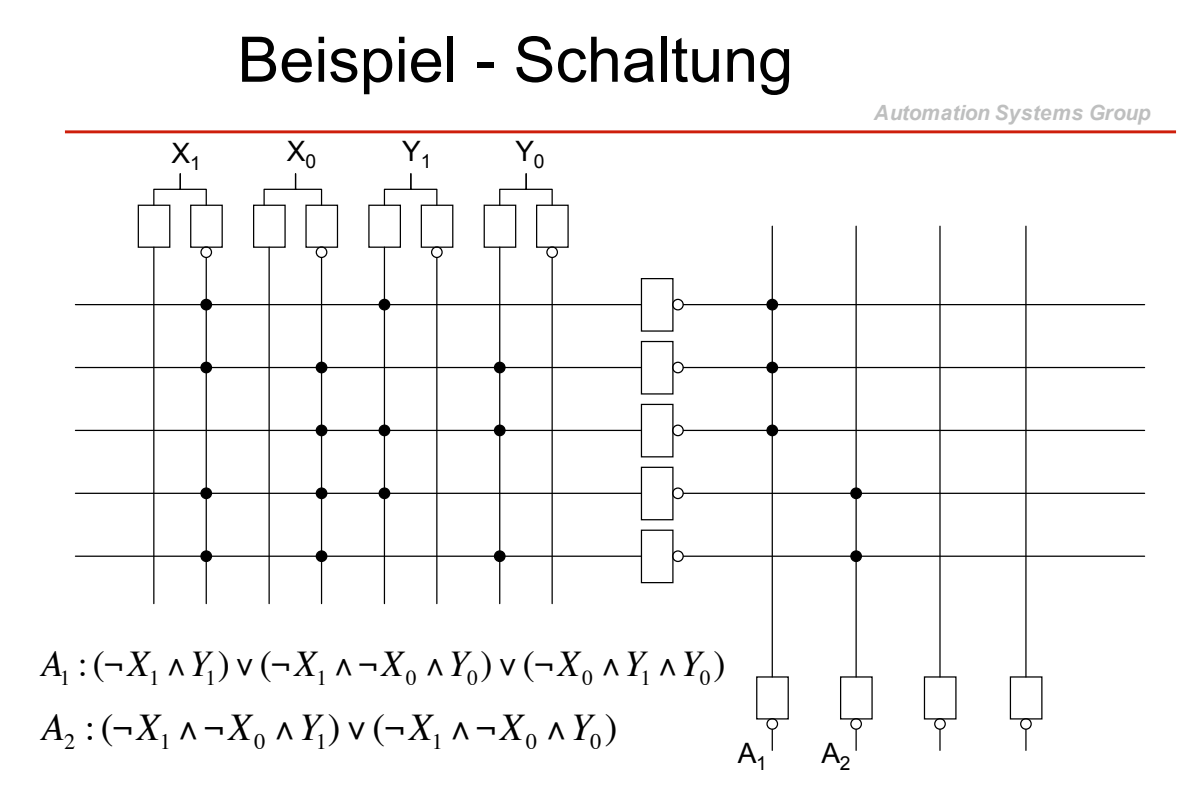

*Automation Systems Group*

- Bisher einfache Schaltungen
	- Ausgänge hängen immer direkt von Eingängen ab
	- keine Speicherung von Information
	- kein interner Zustand
- Sequentielle (komplexe) Schaltungen
	- Ausgänge hängen von Eingängen *und* aktuellem Zustand ab
	- Zustand wird in Speicherelementen gehalten
	- Beispiel
		- Zähler
		- Speicherregister

Einfuehrung in die technische Informatik 97

# Sequentielle Schaltungen

*Automation Systems Group*

#### • Speicherelemente

- Flip-Flops / Latches
- arbeiten mit Rückkoppelung

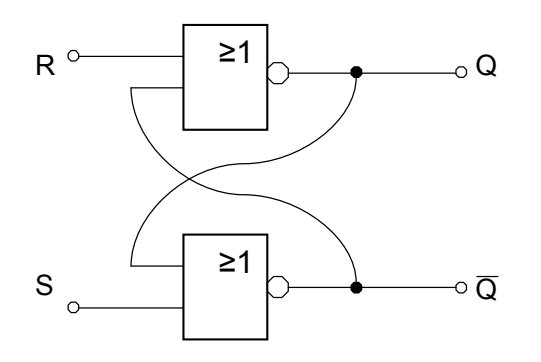

*Automation Systems Group*

- Speicherelemente
	- Flip-Flops / Latches
	- arbeiten mit Rückkoppelung

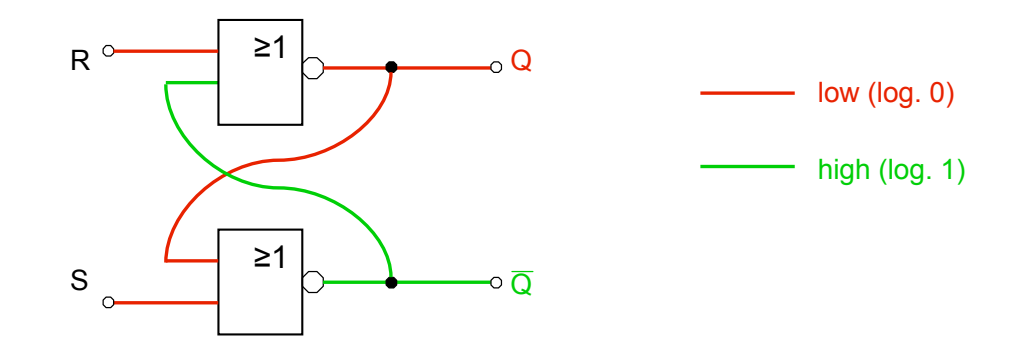

Einfuehrung in die technische Informatik 99

# Sequentielle Schaltungen

*Automation Systems Group*

#### • Speicherelemente

- Flip-Flops / Latches
- arbeiten mit Rückkoppelung

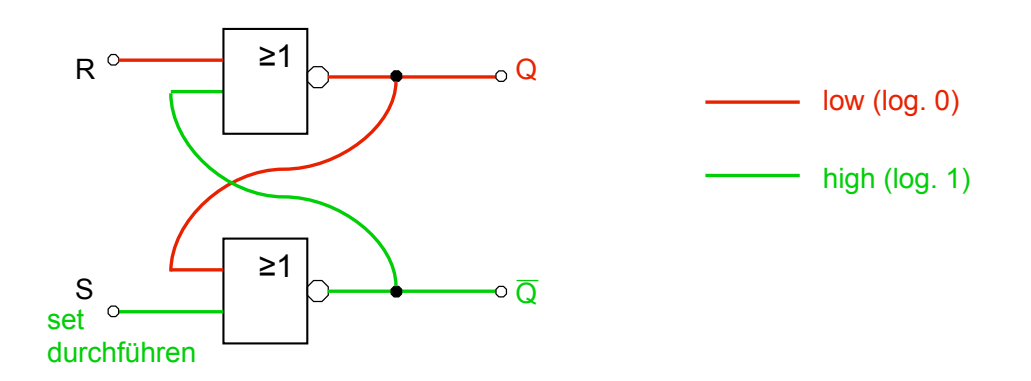

*Automation Systems Group*

- Speicherelemente
	- Flip-Flops / Latches
	- arbeiten mit Rückkoppelung

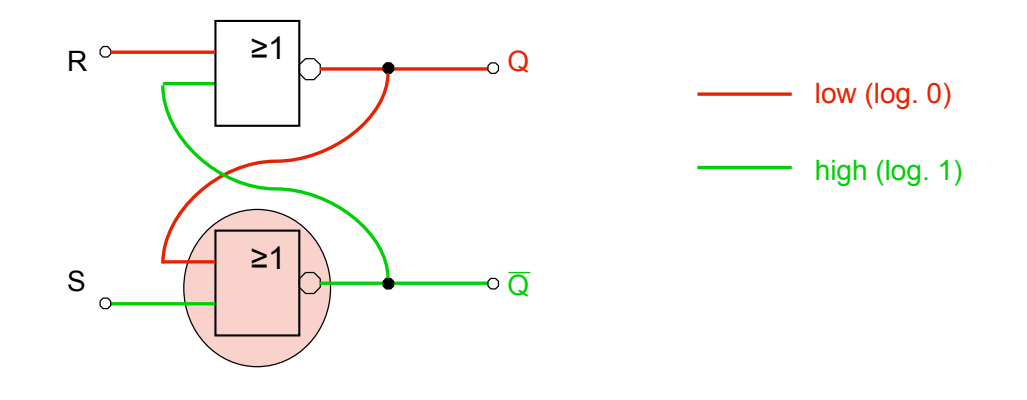

Einfuehrung in die technische Informatik 101

# Sequentielle Schaltungen

- Speicherelemente
	- Flip-Flops / Latches
	- arbeiten mit Rückkoppelung

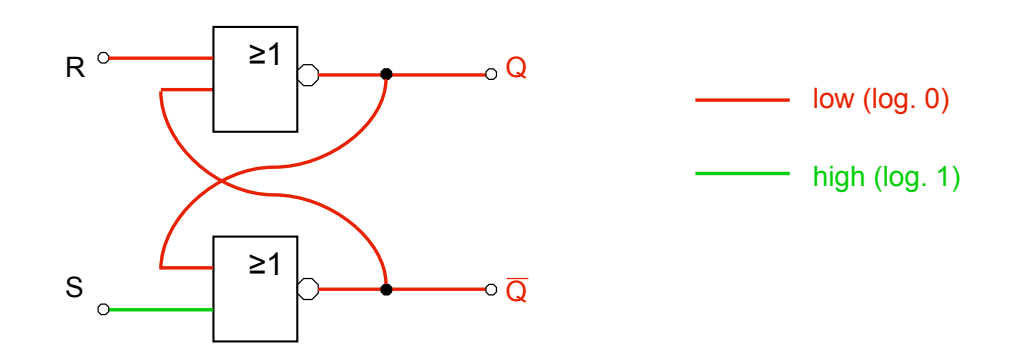

*Automation Systems Group*

- Speicherelemente
	- Flip-Flops / Latches
	- arbeiten mit Rückkoppelung

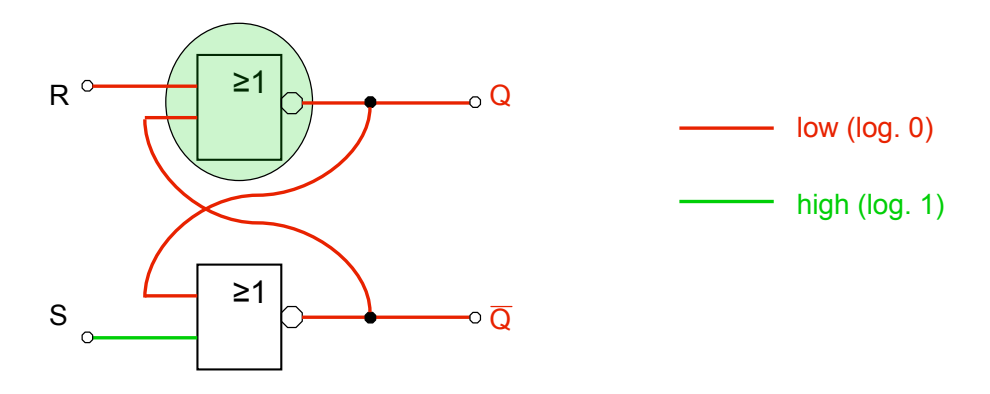

Einfuehrung in die technische Informatik 103

# Sequentielle Schaltungen

- Speicherelemente
	- Flip-Flops / Latches
	- arbeiten mit Rückkoppelung

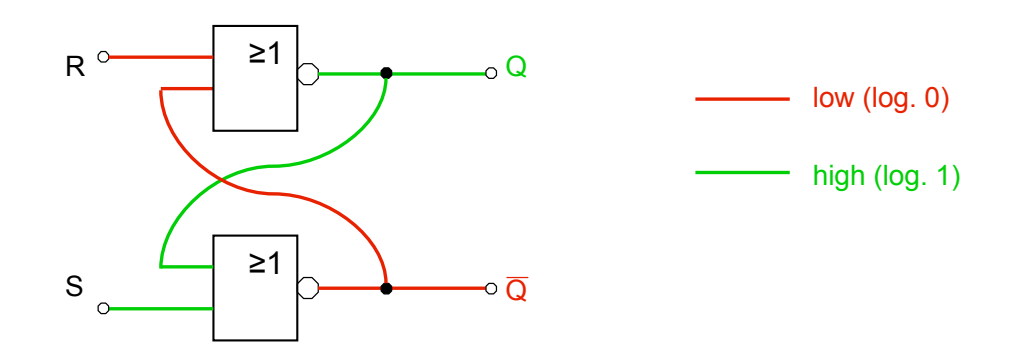

*Automation Systems Group*

- Speicherelemente
	- Flip-Flops / Latches
	- arbeiten mit Rückkoppelung

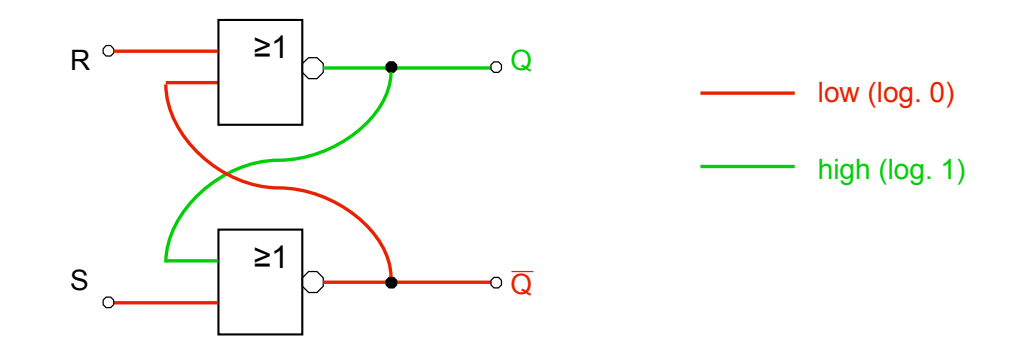

Einfuehrung in die technische Informatik 105

# Sequentielle Schaltungen

- Speicherelemente
	- Flip-Flops / Latches
	- arbeiten mit Rückkoppelung

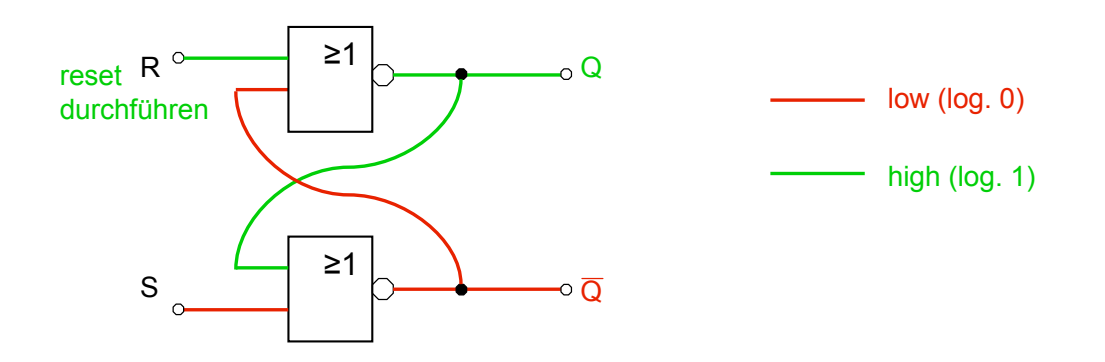

*Automation Systems Group*

- Speicherelemente
	- Flip-Flops / Latches
	- arbeiten mit Rückkoppelung

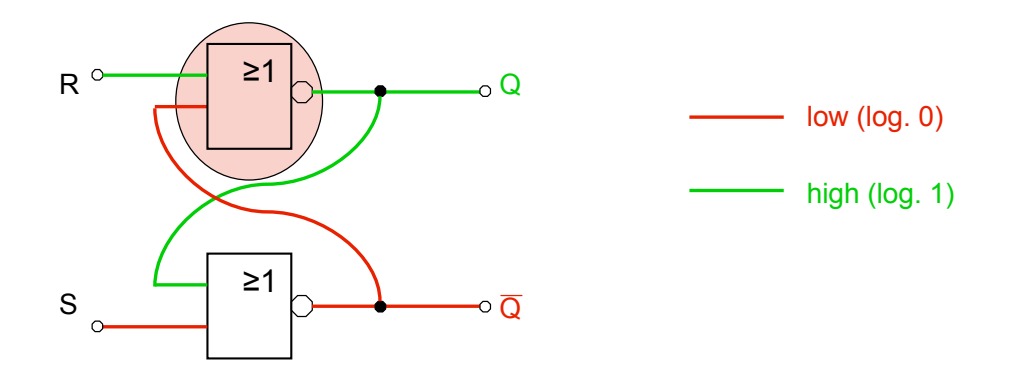

Einfuehrung in die technische Informatik 107

# Sequentielle Schaltungen

- Speicherelemente
	- Flip-Flops / Latches
	- arbeiten mit Rückkoppelung

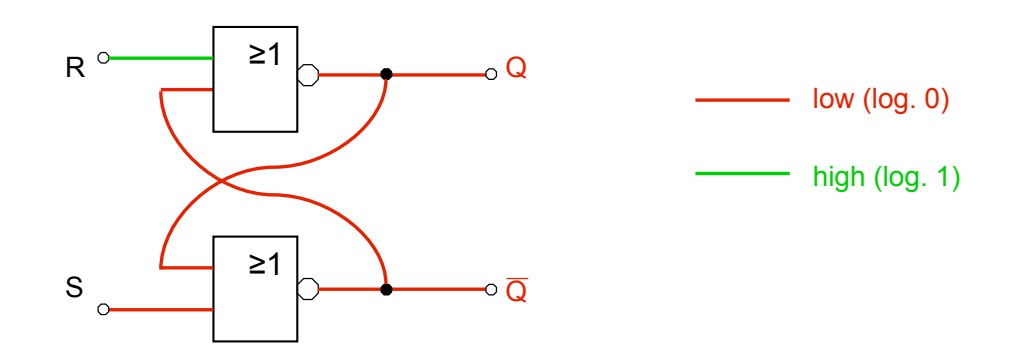

*Automation Systems Group*

- Speicherelemente
	- Flip-Flops / Latches
	- arbeiten mit Rückkoppelung

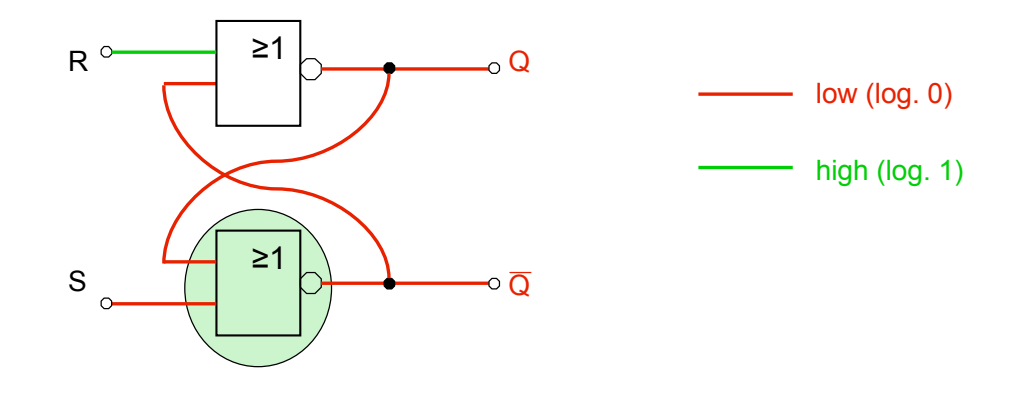

Einfuehrung in die technische Informatik 109

# Sequentielle Schaltungen

- Speicherelemente
	- Flip-Flops / Latches
	- arbeiten mit Rückkoppelung

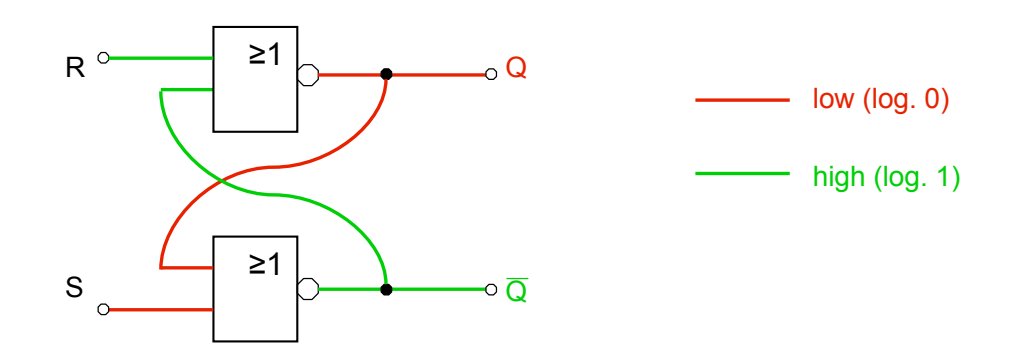

*Automation Systems Group*

- Speicherelemente
	- Flip-Flops / Latches
	- arbeiten mit Rückkoppelung

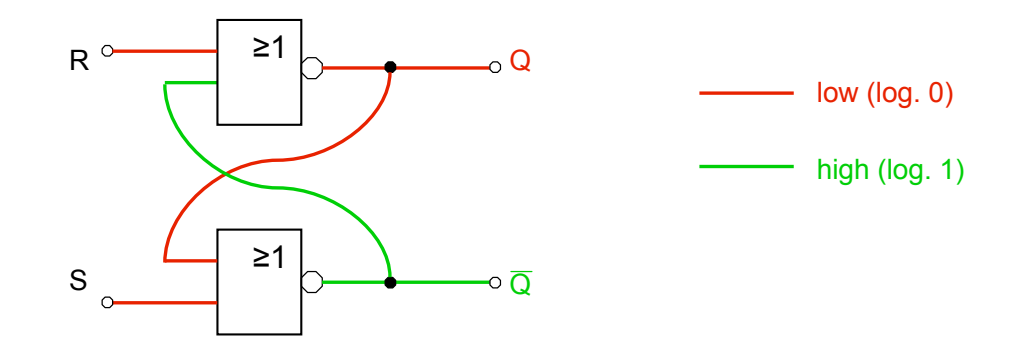

Einfuehrung in die technische Informatik 111

# Sequentielle Schaltungen

- Typen von Speicherelementen
	- RS-Flip-Flop
		- auf vorigen Folien beschrieben
		- undefinierter Zustand wenn  $R = S = 1$
	- D-Latch
		- nur ein Eingang
		- verhindert undefinierten Zustand des RS-Flip-Flops
	- JK-Flip-Flop
		- ähnlich wie RS-Flip-Flop
		- wenn  $J = K = 1$ , dann schaltet der Ausgang des Flip-Flop in den anderen logischen Zustand (aus low wird high und umgekehrt)

# Zusammenfassung

*Automation Systems Group*

- Logische Schaltungen
	- Boolsche Funktionen
	- Wahrheitstabellen
- Minimierung
	- minimale disjunktive Normalform
	- KV Diagramme
- Implementierung
	- Gatter
	- PLA
- Sequentielle Schaltungen